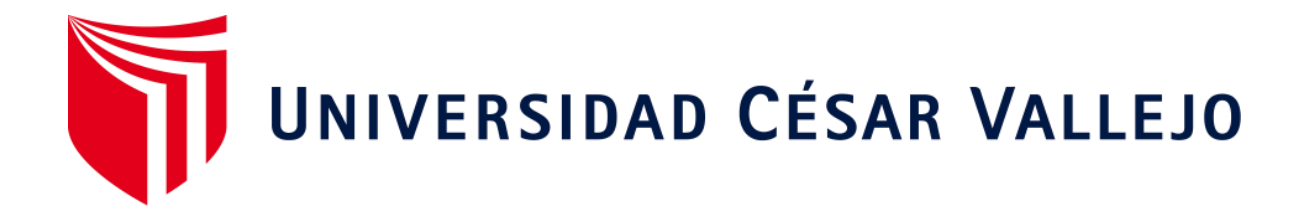

# FACULTAD DE INGENIERÍA Y ARQUITECTURA ESCUELA PROFESIONAL DE INGENIERÍA DE SISTEMAS

"TourLand App Móvil Para Mejorar El Flujo Turístico de Trujillo en la Dirección Desconcentrada de Cultura de La Libertad" TESIS PARA OBTENER EL TÍTULO PROFESIONAL DE: Ingeniero de Sistemas

## AUTORES:

Sánchez Ordoñez, Diana Isabel (ORCID: 0000-0003-8645-0042) Vásquez Gutiérrez, Rubén Carlos Andrés (ORCID: 0000-0003-2659-7709)

ASESOR:

Dr. Pacheco Torres, Juan Francisco (ORCID: 0000-0002-8674-3782)

LÍNEA DE INVESTIGACIÓN: Sistemas de Información y Comunicaciones

> Trujillo - Perú 2020

## <span id="page-1-0"></span>**DEDICATORIA**

A mis padres Esperanza Ordóñez y Wilfredo Peña. Y también a mi hermana Nicole, quienes son ese granito de fuerza que en el día a día necesito.

**Diana Isabel Sánchez Ordóñez.**

A Dios, a mi madre Hilda Gutiérrez y a mi abuelita Hilda Rosa quienes son mi soporte diario.

**Rubén Carlos Andrés Vásquez Gutiérrez**

## <span id="page-2-0"></span>**AGRADECIMIENTO**

A Dios por darnos salud, por habernos acompañado y guiado durante los 5 años de la carrera, darnos fuerza en momentos cruciales y brindarnos experiencias, aprendizajes y sabidurías a lo largo en nuestra vida.

<span id="page-2-1"></span>A nuestra familia por apoyarnos a cada momento, por los valores inculcados y por ayudarnos en nuestra formación personal y académica. Gracias por ser nuestro ejemplo por seguir.

### **LOS AUTORES**

# ÍNDICE DE CONTENIDOS

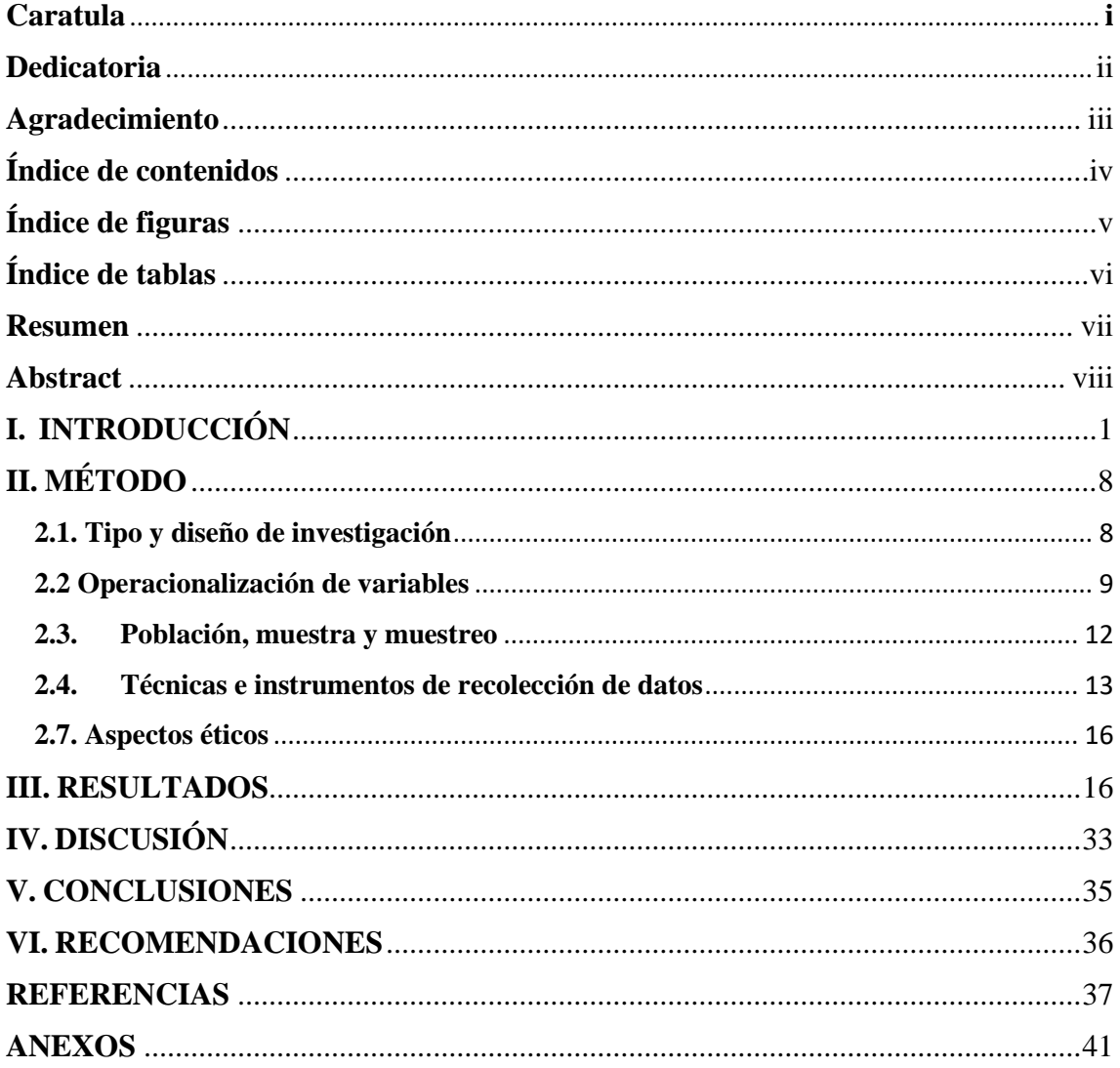

# **ÍNDICE DE FIGURAS**

<span id="page-4-0"></span>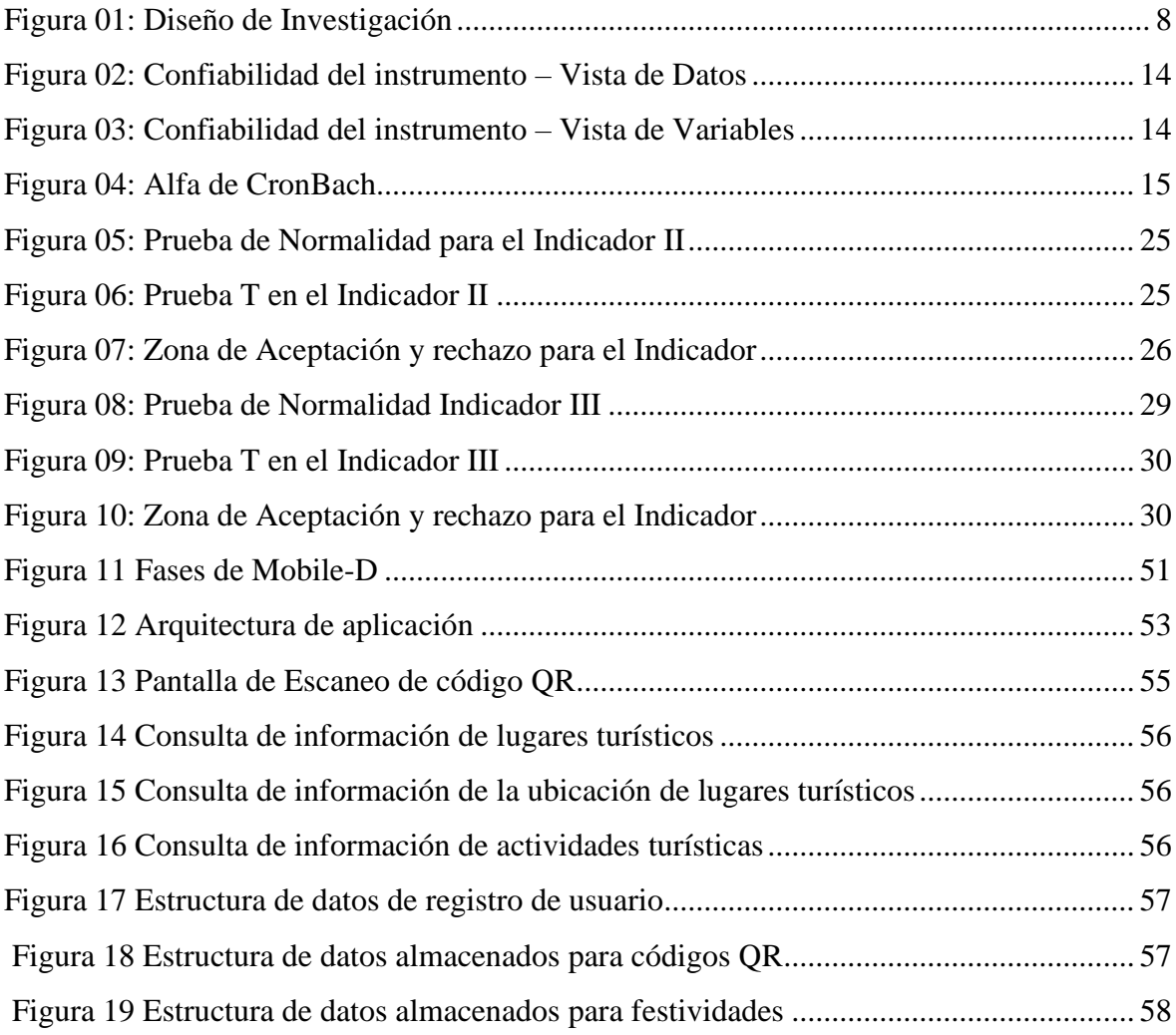

# **ÍNDICE DE TABLAS**

<span id="page-5-0"></span>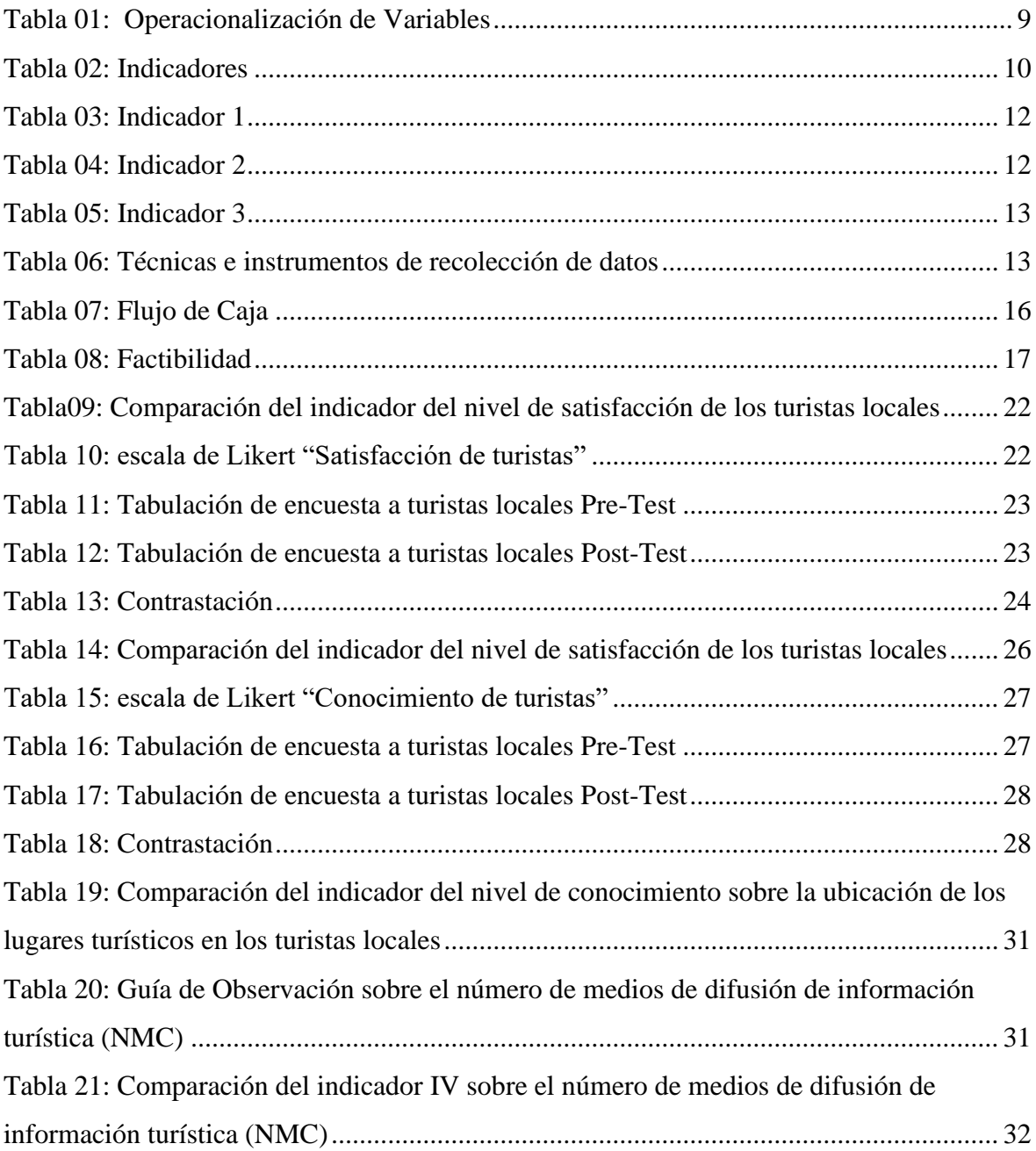

#### **RESUMEN**

<span id="page-6-0"></span>El siguiente artículo corresponde a la implementación de una aplicación móvil para mejorar el flujo turístico de Trujillo a través de la Dirección Desconcentrada de Cultura La Libertad (DDCLL), Perú. Para esto se siguió un enfoque de investigación preexperimental, en la cual se usó herramientas de recolección de datos: cuestionario, lista de cotejo y registro de visitas, las mismas que fueron validadas por juicio de expertos, y su confiabilidad a través del software SPSS versión 24. Para el desarrollo de la aplicación móvil TourLand se utilizó el marco de trabajo SCRUM, que sirvió para la distribución de actividades en el equipo, mientras que la metodología MOBILE-D para el desarrollo de software, cuyas fases son las siguientes: Exploración, Inicialización, Producción, Estabilización y Pruebas del sistema. Los resultados obtenidos luego de la implementación de TourLand, fue el incremento significativo de las visitas turísticas en un 14,24 % en octubre y 11,76 % en noviembre del 2019. Con respecto a la satisfacción de los turistas locales hubo un aumento de 43,6 %, y el conocimiento de estos sobre las ubicaciones de los lugares turísticos se incrementó en un 50,6 %, por último, los tipos de canales de difusión turísticos aumentó en 1, sumándose TourLand a los ya existentes (6 canales de difusión). El presente artículo se divide en introducción, estado del arte, objetivos, material y métodos, resultados y conclusiones.

Palabras Clave: Turismo, código QR, flujo turístico, aplicativo móvil, metodologías ágiles.

#### **ABSTRACT**

<span id="page-7-0"></span>The following article corresponds to the implementation of a mobile application to improve the tourist flow of Trujillo in the Dirección Desconcentrada de Cultura de La Libertad (DDCLL), Peru. For this was applied a pre-experimental research approach, where some data collection tools were used, such as a questionnaire, a checklist and a registry of visits, which were validated by expert judgment and their reliability through the SPSS version 24 software. In the development of the mobile application (TourLand) the SCRUM framework was used for the distribution of activities in the team and the MOBILE-D methodology for the development of the software, whose phases are: Exploration, Initialization, Production, Stabilization and Testing of the system. The results after implementation was a significant increase in tourist visits by 14.24% in October and 11.76% in November 2019, regarding the local tourists satisfaction, there was an increase of 43.6% , also an increase of 50.6% in the knowledge of the locations of the tourist places, finally, the types of tourist media increased by one to the existing ones (6 types of media). To conclude, this article is divided into introduction, state of the art, objectives, material and methods, results and conclusions.

Keywords: Tourism, QR code, tourist flow, mobile application, agile methodologies.

#### <span id="page-8-0"></span>**I. INTRODUCCIÓN**

Actualmente, gracias al boom de la globalización y el desarrollo tecnológico se ha podido solucionar diversas problemáticas socioeconómicas; pero ¿Qué hay con el ámbito culturalhistórico?

La multiculturalidad de nuestro país, así como el fomento del turismo son aspectos poco atendidos por parte de las autoridades locales. (Ministerio de Cultura del Perú, 2012). A pesar de que dicha actividad se considera esencial para el crecimiento del Perú según la Ley General de Turismo (Ley 29408, 2009) plasmada en el Plan Estratégico Nacional de Turismo (PENTUR). Donde se afirma concretamente que son los Gobiernos Municipales, Provinciales y Regionales los que tienen a cargo la función de incentivar el turismo sostenible y monitorear los servicios asignados para el turismo de acuerdo con la Ley Orgánica de Gobiernos Regionales (Ley 27867).

Es por ello que, se busca que los Gobiernos Regionales y Municipalidades fomenten la cultura nacional por medio del turismo. Pero porqué específicamente dicha actividad, debido a que según el (World Economic Forum, 2013) en su informe The Travel & Tourism Competitiveness Report, afirma que el turismo genera una gran demanda de puestos de trabajo especialmente en países en vía de desarrollo, como Perú. El cual se ubica en el puesto 58 a nivel mundial y 11 en América de acuerdo con el Índice de competitividad turística, demostrando también que se encuentra por debajo del promedio de la región en infraestructura de transporte, seguridad, nivel de precio, sostenibilidad ambiental y tecnología de la información (García López, 2015)

Para Bolwell, y otros (2009) en su informe Reducir La Pobreza A Través Del Turismo destaca dicha actividad como una fuente importante de crecimiento económico, es asi que el impacto del turismo puede generar efectos de manera positiva sobre las personas de bajos recursos; tales como generar empleos de turismo e ingresos para las pequeñas empresas turísticas y de manera indirecta, beneficiar a las cadenas industriales que proveerán de suministros alimenticios a las pequeñas empresas turísticas (Overseas Development Institute, 2007).

Uno de los rasgos más destacables del turismo es que influye en otros sectores, tales como la edificación de inmobiliaria, el cultivo, la pesquería, el transporte, las empresas de servicios. También repercute en el sector informal, en el cual encontramos la elaboración y el comercio de artesanías. Mientras más crezca el turismo, será más factible poder ayudar a los sectores pobres (Bolwell, y otros, 2009).

En un enfoque nacional nuestro país cuenta con recursos suficientes para poder orientarlos al turismo, teniendo en cuenta que es uno de los doce países con una riqueza en biodiversidad, ocupando el segundo puesto en diversidad de aves y el quinto puesto e n diversidad de mamíferos y reptiles, a nivel mundial. Además, se encuentra entre los cuatro países con mayor presencia de bosques tropicales (Ministerio del Ambiente, 2009).

En base al desarrollo de la competitividad turística entre el 2008 al 2015 el Perú se encuentra en la lista de países competentes en Latinoamérica, en donde también se encuentra Brasil Chile, Argentina y Colombia. Resaltando que este grupo de países se encuentran en vías del proceso de industrialización (World Economic Forum, 2015), factor fundamental del porque el Perú a pesar de sus riquezas no se encuentra entre los cinco países más competitivos turísticamente según el Índice de Competitividad Turística (2015), los cuales son España, Francia, Alemania, Estados Unidos y Reino Unido. (Competitividad y producción turística, 2016)

En La Libertad, destacan recursos turísticos como "La Huaca de El Sol y la Luna", "Chan-Chan", "Centro histórico de la ciudad de Trujillo" y "Balneario de Huanchaco". (Mercedes Zapata, 2014)

En el ámbito nacional encontramos proyectos que se relacionan con el flujo turístico y la identidad cultural, los cuales tenemos:

En la tesis de (Gonzales Estrada, y otros, 2005) analizan la aplicación de las TIC en empresas turísticas peruanas, para determinar una solución web que les genere ventaja competitiva.

Tenemos la aplicación de turismo "Perú Travel", hecha por Promperú, seleccionada como una de las tres mejores del mundo en los "The AppTurism Awards", esta aplicación brinda a los turistas información de todas las regiones del Perú, así que sepa qué hacer y a dónde ir de acuerdo con las preferencias del usuario. (Comercio, 2017)

Por otro lado, (Oblitas Guevara, 2016) en su investigación buscó guiar a los turistas mientras se hospedaban en el área de Lambayeque a través de la implementación de la aplicación

móvil multiplataforma como guía para permitir a los turistas tener más opciones de lugares para visitar.

Asimismo, la aplicación del código QR, ya se ha ido utilizando por parte de un Organismo de estado como lo es el Ministerio de Salud del Perú (MINSA) pero solo para la difusión de información y/o eventos. (Carrillo, y otros, 2013)

En el ámbito internacional encontramos una amplia cantidad de proyectos los cuales orientan a las TIC en la promoción de los recursos histórico- cultural, teniendo:

El proyecto Tales of Things (Things, 2010), desarrollado entre varias universidades del Reino Unido, implementó varios objetos físicos con código QR, compartiendo sus historiales o información en línea. Este proyecto ya se aplicó en "Scotland's Gallery: A Changing Nation", en el cual una cantidad de 80 piezas artísticas han sido vinculados con un código QR cada una de ellas. (National Museums Scotland, n.d)

En la investigación del ecuatoriano (Jímenez Cordero, y otros, 2015), consta de una aplicación móvil que permite que cualquier ciudadano que desee visitar la ciudad de Guayaquil se pueda informar previamente de todos los sitios turísticos y de las actividades que se realizan en cada uno de ellos con el fin de que los turistas aprovechen al máximo la estadía en esta ciudad.

Conjuntamente con la investigación de otro ecuatoriano (Valdivieso Atiago, 2016) el cual consiste en crear una aplicación turística que registre la información más significativa de los lugares más resaltantes de la ciudad de Riobamba.

Para Mires (2013) su estudio fue aplicado en el museo arqueológico Josefina Ramos, buscando acelerar y automatizar el acceso a la data de cada obra artística expuesta en el museo utilizando el Framework Web2py para poder gestionar contenidos desde la base de datos, por medio de un tag NFC.

En el Museo Húngaro de Protección Ambiental y Gestión del Agua (Esztergom, Hungría) se implementó el escaneo de códigos QR junto a un aplicativo móvil para poder proporcionar interactividad y usabilidad en la recolección de información de cada pieza del museo, es de suma importancia explicar el cómo y el porqué de poder usar este método en las exhibiciones a base de código QR. Este artículo también nos muestra cómo una aplicación móvil puede mejorar llamativamente los procesos de poder informarse sobre el museo. (Gábor, y otros, 2012)

Entre otros proyectos aplicados en museos encontramos uno, implementado a base del código QR como uso para el apoyo de una guía digital para poder obtener la información de los objetos que se que se muestran en el Museo de la Facultad de Medicina de la Universidad Nacional de Córdoba, el cual cuenta con un museo digital desde el año 2014, desde el inicio de la existencia de este museo es donde implementa como proyecto innovador para mejorar la experiencia del usuario al interactuar con las reliquias utilizando un dispositivo a su alcance en este caso su celular. (Cortés, y otros, 2016)

Se plantea implementar una guía turística aplicando realidad aumentada, que mostrará un video al usuario con animaciones en 3D del camino alrededor de la localidad exigiéndose todos los monumentos culturales. El mapa turístico contiene imágenes de los edificios más emblemáticos a visitar. De los cuales cada uno contiene un código QR, que brinda información tanto escrita como digital de cada uno de los lugares a través del sitio web creado para dicho proyecto. De tal manera que el usuario podrá ser guiado por medio de rutas implementadas con realidad aumentada, hasta llegar a los monumentos emblemáticos y gozar de la información brindada en el website escaneado el código QR con su teléfono móvil. (Rodríguez, y otros, 2013)

Dando protagonismo a la participación del código QR como instrumento facilitador de información en museos, por medio del análisis de (Lazo, y otros, 2015) sobre la tendencia digital tecnológica que ha marcado el Código QR y las aplicaciones Web en la creación de un entorno enriquecedor en la recolección de datos para los usuarios sobre el Museo Culturas Aborígenes e Cuenca.

Habiendo observado la aplicación de los códigos QR en el turismo y los beneficios de estas actividades económicas, especialmente en los países en desarrollo como en el caso de Perú; cabe señalar que la propia población peruana debe participar en este proceso.

Por lo tanto en base a la Ley Orgánica de Gobiernos Regionales (Ley 27867) al permitir que cada Gobierno Regional administre el presupuesto designado al libre albedrío sin ninguna proforma dirigida a la mejora de turismo en su sector. P1: El Perú persistirá estando por debajo del promedio en infraestructura de transporte, seguridad, nivel de precio, sostenibilidad ambiental y tecnología de la información (García López, 2015). Por esta razón, esta investigación se enfocó en incorporar el cambio tecnológico en el rubro turístico. Más aún si el interés en el Perú como destino turístico ha estado en aumento durante los últimos años debido a la gastronomía, por lugares turísticos de reconocimiento como Machu Picchu y Las Líneas de Nazca (World Economic Forum, 2015).

Entre los problemas que hemos detectado tenemos: P1: El interés en el Perú como destino turístico ha estado en aumento durante los últimos años por su gastronomía, por lugares turísticos de reconocimiento como Machu Picchu y Las Líneas de Nazca (World Economic Forum, 2015). Sin embargo, la afluencia de turistas Trujillanos en algunos complejos arqueológicos importantes dentro de La Libertad se ha reducido notoriamente, como es en el caso de la "Huaca del Brujo" en el mes de marzo del 2018 se obtuvo una cantidad de 3299 visitantes a comparación del mes de marzo del actual año que tuvo 1716, reduciéndose en 1583 visitantes en un año; así como "La Huaca Arco Iris" en el periodo marzo 2018 tuvo 3334 visitantes y en marzo 2019, 2506, el cual se observa una reducción de 828 visitantes. (Sistema de Información Estadística de Turismo, 2018-2019). Debido a que el Perú persistirá estando por debajo del promedio en infraestructura de transporte, seguridad, nivel de precio, sostenibilidad ambiental y tecnología de la información (García López, 2015).

P2: En los últimos años, el nivel de penetración de los medios de comunicación ha crecido tanto, que su impacto y credibilidad representa el mayor porcentaje de aprendizaje social de un individuo, sin embargo, la falta de medios de difusión de información cultural por parte del Estado peruano minimiza la transmisión de actividades turísticas y culturales que se realizan en el centro de Trujillo (Ministerio de Cultura del Perú, 2012). E inclusive solo tienen en cuenta los atractivos turísticos más conocidos, los cuales son Complejo Arqueológico de Chan Chan, El Balneario de Huanchaco, La Huaca del Sol y La Luna, La Plaza Mayor y La Catedral de Trujillo (MINCETUR, 2018)

Como también determinó la Cámara de Comercio la carencia de identidad cultural por parte de los ciudadanos, lo cual no es fomentada de manera expansiva. P3: Muchos de los ciudadanos no tienen conocimiento exacto sobre las ubicaciones de las instituciones turísticas que se encuentran en el centro de Trujillo (MINCETUR, 2018) evaluándose como factor la falta de interés por conocer su propio patrimonio cultural.

P4: Las visitas turísticas entre extranjeros y locales en el 2017-2018 determinan que las principales debilidades con respecto al turismo en Trujillo son el tránsito, el mal estado de las avenidas para poder llegar a los lugares turísticos, la inseguridad, y la carencia de apoyo tecnológico durante su experiencia turística, generando que el turista no se encuentre totalmente satisfecho en su visita. (MINCETUR, 2018)

En la presente investigación se abarcan constantemente los términos de turismo, definiéndose como una actividad de interacción social producida por la movilización voluntaria de los ciudadanos fuera de su domicilio cotidiano (Hunziker, y otros, 1942) y turista, se alude a la persona que visita varios lugares por motivos de disfrute o cultura (Ibáñez, y otros, 2011).

Y otro punto a tomar en cuenta, es que hoy en día encontramos muy en claro que los dispositivos mas usados en el mundo son los "smartphone" o teléfonos inteligentes, por estar equipados con distintas funciones, con sensores para mejorar y crear nuevas interfaces, en el cual se puede adecuar la cámara para el escaneo de codigo QR, RFID y NFC. (Vazquez Mabel , y otros, 2012)

Una breve apertura de esta solución es por medio de la conceptualización del término QR, en el estudio de (Román Graván, 2012) recalca que dicho término es el acrónimo de la palabra en inglés "Quick Response" que al traducirse en castellano significa, Respuesta Rápida, este sistema fue inventado por una corporación japonesa "Denso Waven" en 1994. Su nombre de "Respuesta Rápida", es debido a que se diseñó para ser desencriptado velozmente.

Adicionándole el nuevo paradigma del Internet de las cosas (IoT) al vincular el uso de dispositivos móviles con objetos físicos de nuestra realidad para digitalizarlos por medio de tecnologías como RFID, NFC o código QR. (Vazquez-Briseno, y otros, 2012).

En nuestro caso, asociamos nuestra aplicación móvil "TourLand" con restos arquitectónicos (monumentos, museos, entre otros) del centro histórico de la ciudad de Trujillo, por medio del código QR.

Ante ese entorno definimos nuestro problema así: ¿Cómo Influye la app móvil TourLand en el flujo turístico de Trujillo en la Dirección Desconcentrada de Cultura de la Libertad 2019?

La app móvil TourLand mejoró el flujo turístico en la Dirección Desconcentrada de Cultura de la Libertad 2019.

Se aplicó una metodología ágil conocida como Scrum, el cual consiste en dividir el desarrollo, en iteraciones de trabajo llamados Sprint. Cada Sprint cuenta con un periodo menor de un mes, adecuándose al corto periodo de desarrollo. (Barrios, 2012)

La presente investigación se justifica en base a los siguientes aspectos: académico, porque este estudio cumple con los requerimientos solicitados por la Universidad César Vallejo; tecnológico, por la implementación de un aplicativo móvil con escaneo de código QR en tiempo real orientado al rubro turístico y social, al buscar la mejora en la relación entre los turistas locales y su patrimonio cultural.

El objetivo general de nuestra investigación es mejorar el flujo turístico mediante la app móvil "TourLand" en la Dirección Desconcentrada de Cultura de La Libertad 2019. OE1: Incrementar el flujo de las visitas turísticas locales por cada monumento cultural. OE2: Incrementar los medios de comunicación orientados al turismo. OE3: Incentivar el conocimiento de los turistas locales sobre la ubicación de cada patrimonio y OE4: Incrementar la satisfacción de la experiencia turística del usuario

## <span id="page-15-0"></span>**II. MÉTODO**

#### <span id="page-15-1"></span>**2.1. Tipo y diseño de investigación**

#### **2.1.1. Tipo de Investigación**

Nuestra investigación será de tipo aplicada cuantitativa.

#### **2.1.2. Diseño de Investigación**

El diseño de esta investigación es experimental del tipo preexperimental; donde nuestra variable dependiente, es el flujo turístico de la DDCLL, el cual evaluará el impacto de la aplicación móvil "TourLand" sobre el flujo turístico por medio de un análisis pre test y post test.

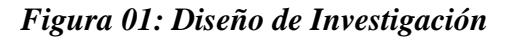

<span id="page-15-2"></span>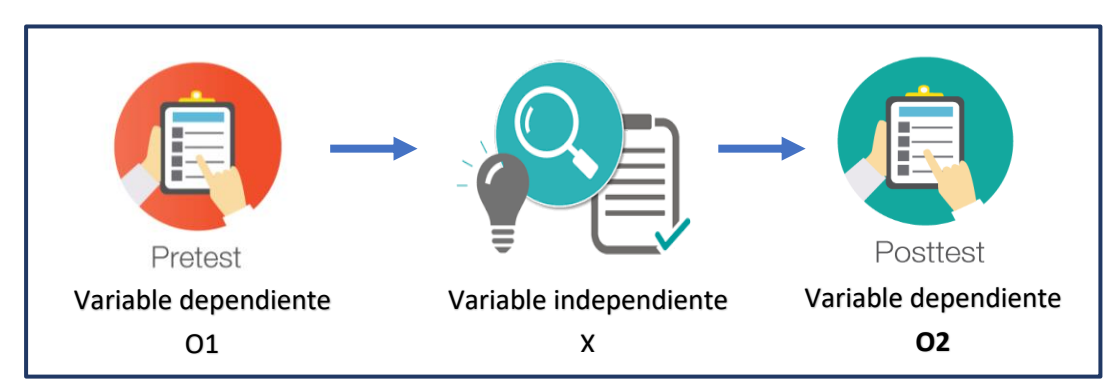

### **Dónde:**

O1: Flujo turístico de la DDCLL antes de "TourLand"

X: Aplicativo móvil

O2: Flujo turístico de la DDCLL después de "TourLand"

### **2.1.3. Identificación de las variables**

#### • **Variable Dependiente**

Flujo Turístico antes de la aplicación móvil TourLand.

#### • **Variable Independiente**

App móvil TourLand.

## **2.2 Operacionalización de variables**

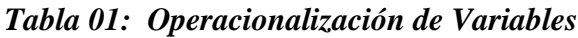

<span id="page-16-1"></span><span id="page-16-0"></span>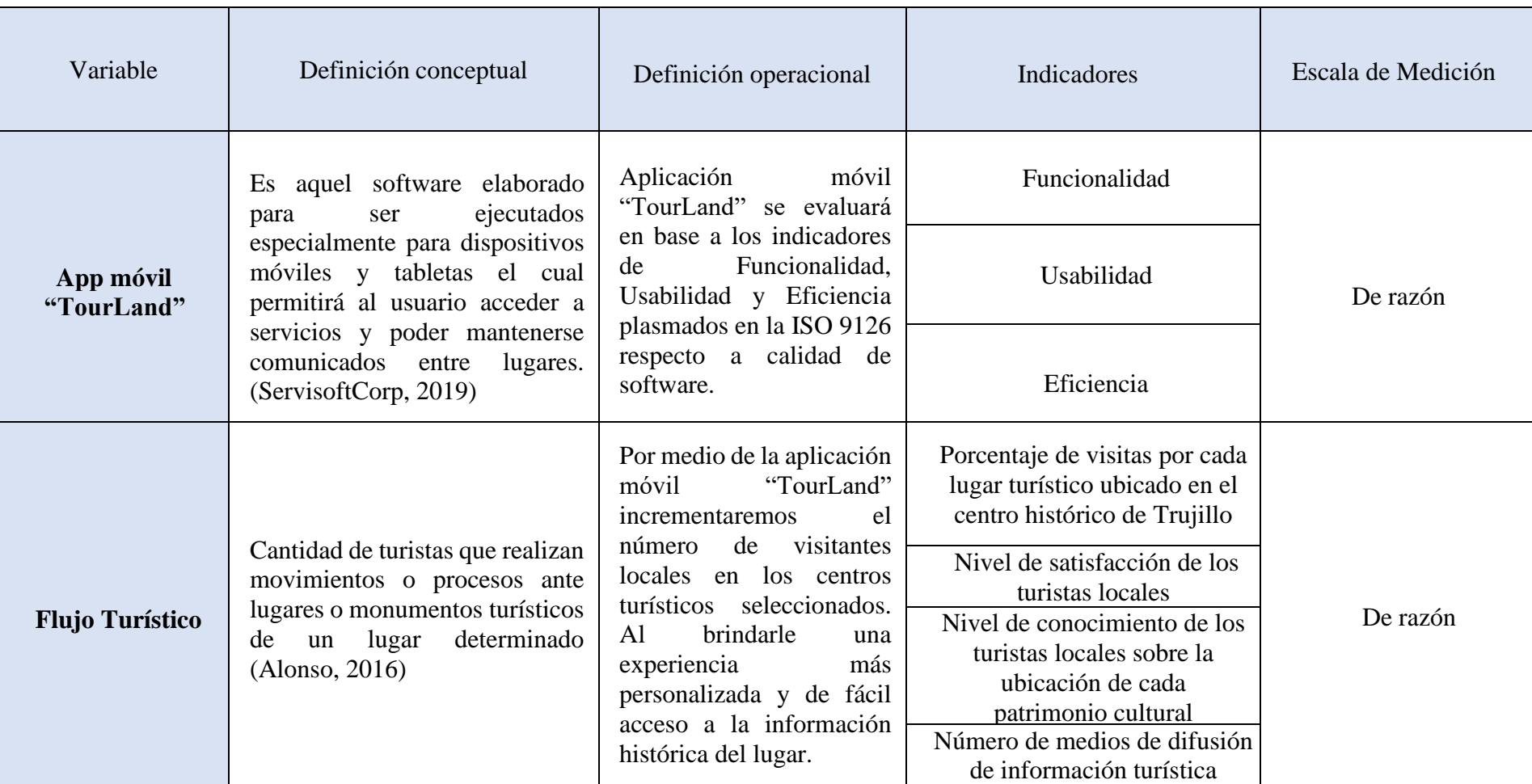

**Elaboración propia**

## *Tabla 02: Indicadores*

<span id="page-17-0"></span>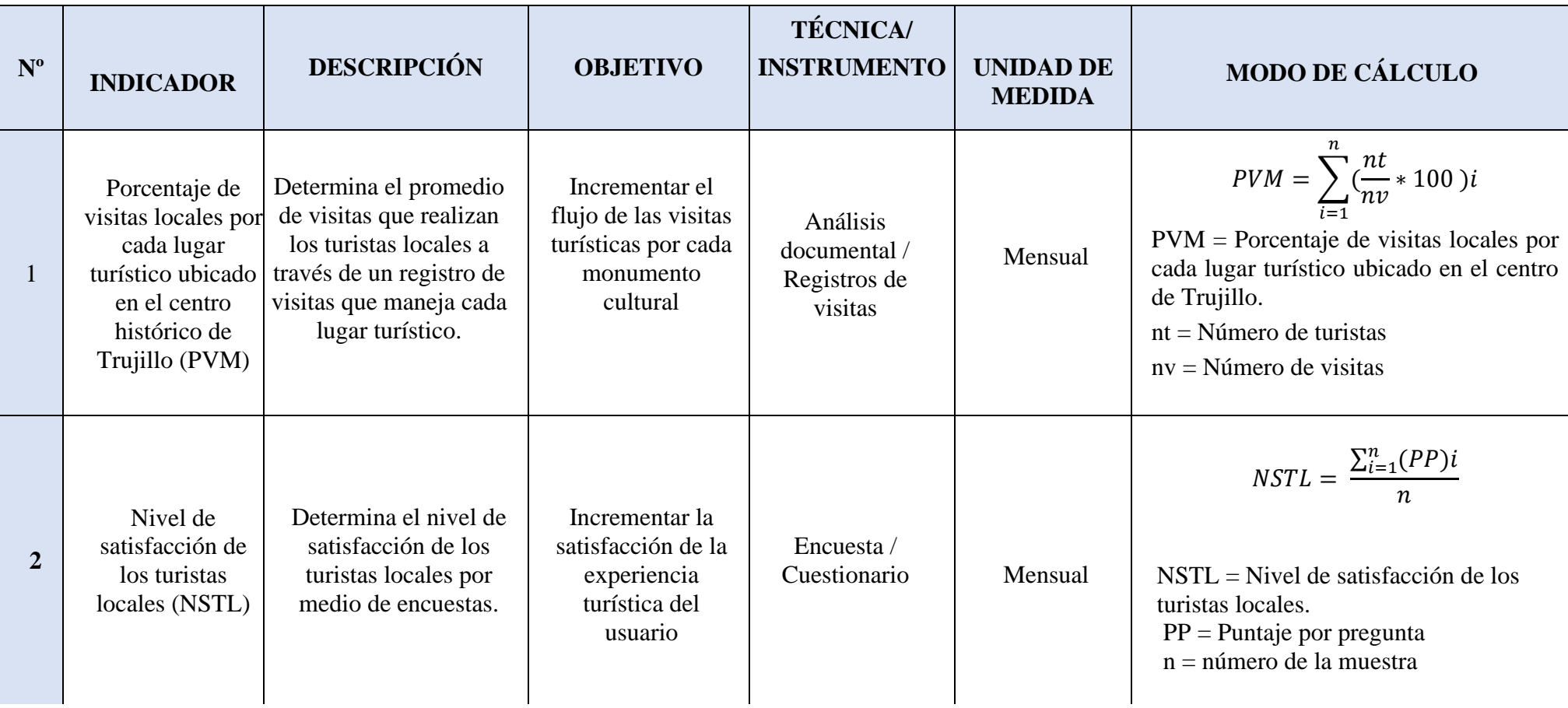

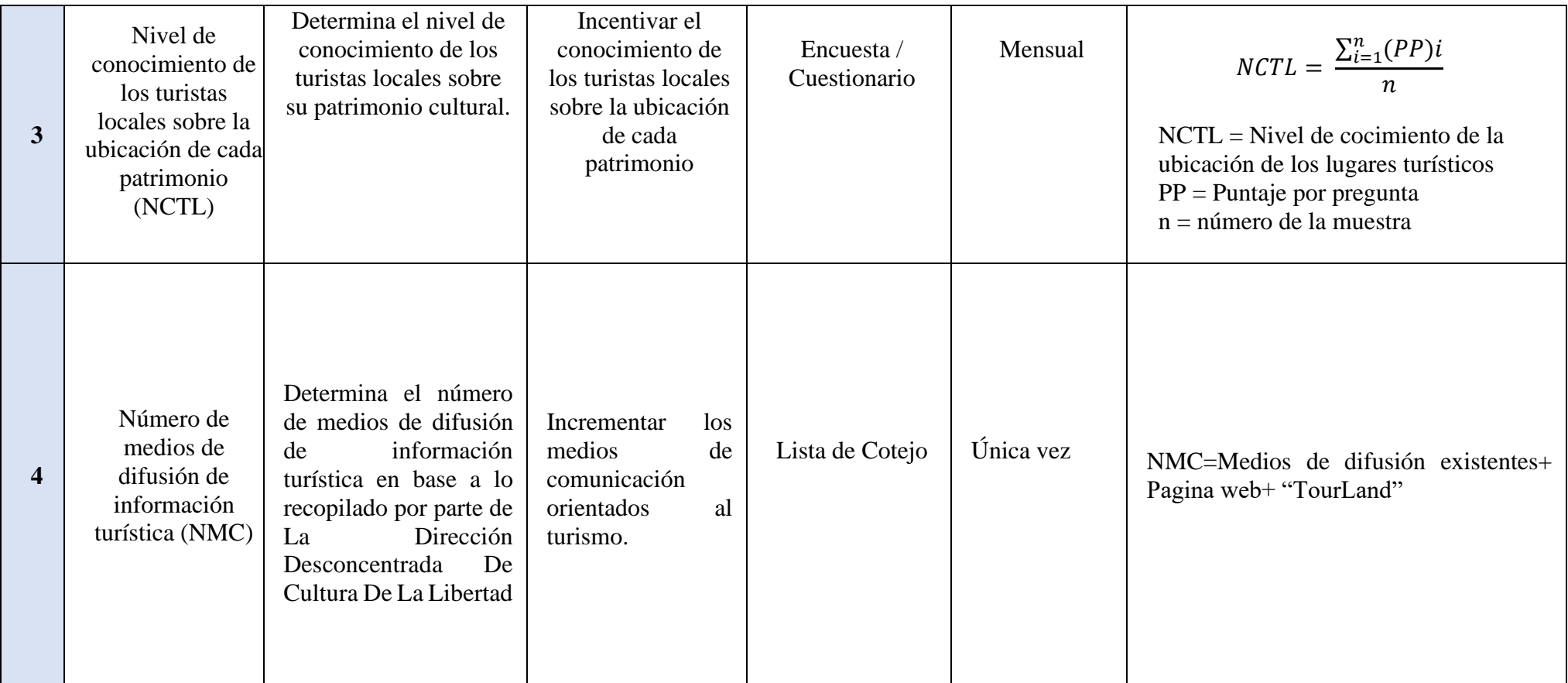

**Elaboración propia**

#### <span id="page-19-0"></span>**2.3. Población, muestra y muestreo 2.3.1. Población**

La población de estudio incluye 314939 habitantes del distrito de Trujillo, ya que nuestro objeto de estudio se basa en el turista local.

## **2.3.2. Muestra**

Para la selección de la muestra, realizamos un muestreo no probabilístico por conveniencia, para el cual se utilizó una muestra de 30 turistas locales.

Como criterio de selección para la muestra fue el tiempo de desarrollo de esta investigación, donde los meses a tomar agosto, septiembre, octubre y noviembre no son un periodo muy factible donde se presencie gran afluencia de turistas extranjeros.

## **2.3.3. Población, Muestra por Indicador**

## • **Indicador 1:**

La población de monumentos históricos en el centro histórico de Trujillo es de 32, de los cuales trabajaremos solo con 3, elegidos en base a la técnica de muestreo no probabilístico por conveniencia. **(Museo Arqueológico de la UNT, Museo del Juguete y Museo del BCR**) cuyo criterio de selección fue la ubicación en la que se encuentran, y también a diferencia de otros centros turísticos están a la disposición de ser visitados por turistas.

## *Tabla 03: Indicador 1*

<span id="page-19-1"></span>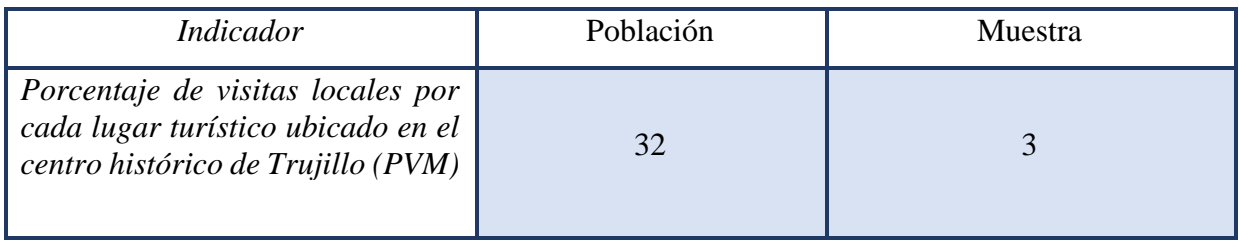

• **Indicador 2:** Se utilizó una muestra de 30 turistas locales entre 18 a 50 años, debido a que se encuentra entre el rango promedio de edades dentro del perfil del turista entrevistado en Trujillo por (MINCETUR, 2018)

## *Tabla 04: Indicador 2*

<span id="page-19-2"></span>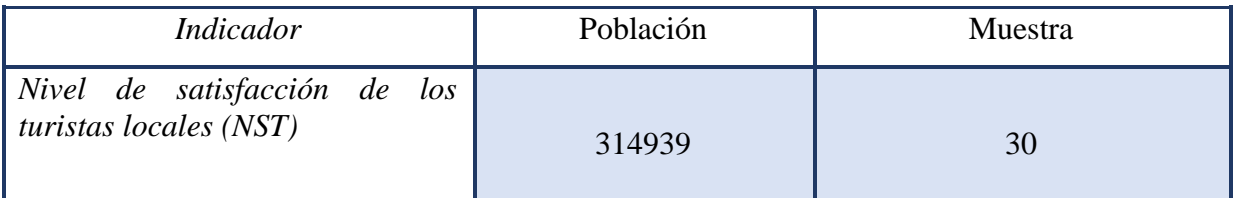

## • **Indicador 3:**

<span id="page-20-1"></span>

| тара оз. таасаат э                                                                                     |           |                |  |  |  |  |  |  |  |
|----------------------------------------------------------------------------------------------------|-----------|----------------|--|--|--|--|--|--|--|
| <i>Indicador</i>                                                                                       | Población | <b>Muestra</b> |  |  |  |  |  |  |  |
| Nivel de conocimiento de los turistas<br>locales sobre la ubicación de cada<br><i>patrimonio (NCT)</i> | 314939    | 30             |  |  |  |  |  |  |  |

*Tabla 05: Indicador 3*

• **Indicador 4:** Número de medios de difusión de información turística (NMC)

**a. Datos Técnicas e instrumentos de recolección de datos, validez y confiabilidad**

## <span id="page-20-2"></span><span id="page-20-0"></span>**2.4.Técnicas e instrumentos de recolección de datos**

| Técnica     | Instrumento            | Fuente                           | Informante                                   |
|-------------|------------------------|----------------------------------|----------------------------------------------|
| Encuesta    | Cuestionario           | Turista Local                    | Turista Local                                |
| Ohservación | Lista de Cotejo        | Medios de Difusión<br>Turísticos | DDCLL                                        |
|             | Registro de<br>Visitas | Turista Local                    | Lugares Turísticos del<br>Centro de Trujillo |

*Tabla 06: Técnicas e instrumentos de recolección de datos*

## **Elaboración propia**

## **2.4.1. Validez del instrumento**

La encuesta por aplicar fue primero sometida a verificación por medio de juicio de expertos, los cuales evaluaron detalladamente el cuestionario para luego darle el visto bueno y poder de esa manera aplicarlo.

En base a la aprobación de nuestro instrumento, se realizó una prueba piloto para medir su confiabilidad por medio del alfa de Cronbach. Obteniendo una fiabilidad de 0,783. (Ver Figura 04)

#### <span id="page-21-0"></span>**Confiabilidad del instrumento**

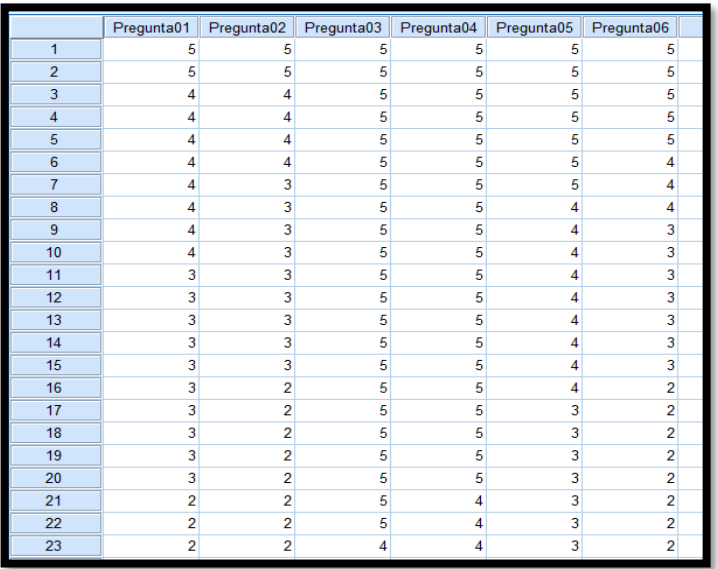

*Figura 02: Confiabilidad del instrumento – Vista de Datos*

#### **Fuente: IBM SPSS 25**

Referente a la imagen, se observa la data recogida por medio de la aplicación de la encuesta a nuestra muestra de 30 turistas locales. Dicha data ha sido exportada al software IBM SPSS Stadistics V25.

*Figura 03: Confiabilidad del instrumento – Vista de Variables*

<span id="page-21-1"></span>

|   | Nombre                 | Tipo     | Anchura | <b>Decimales</b> | Etiqueta | <b>Valores</b> | Perdidos | Columnas | Alineación       | Medida           | Rol            |
|---|------------------------|----------|---------|------------------|----------|----------------|----------|----------|------------------|------------------|----------------|
|   | Pregunta01             | Numérico | 8       |                  |          | Ninguna        | Ninguna  | 8        | <b>■ Derecha</b> | <b>A</b> Nominal | $\sum$ Entrada |
|   | Pregunta <sub>02</sub> | Numérico | 8       |                  |          | Ninguna        | Ninguna  | 8        | 三 Derecha        | <b>A</b> Nominal | $\sum$ Entrada |
|   | Pregunta03             | Numérico | 8       |                  |          | Ninguna        | Ninguna  | 8        | <b>■ Derecha</b> | <b>A</b> Nominal | $\sum$ Entrada |
| 4 | Pregunta04             | Numérico | 8       |                  |          | Ninguna        | Ninguna  | 8        | <b>■ Derecha</b> | <b>A</b> Nominal | $\sum$ Entrada |
| h | Pregunta05             | Numérico | 8       |                  |          | Ninguna        | Ninguna  | 8        | 三 Derecha        | <b>A</b> Nominal | $\sum$ Entrada |
|   | Pregunta06             | Numérico | 8       |                  |          | Ninguna        | Ninguna  | 8        | <b>三</b> Derecha | <b>A</b> Nominal | $\sum$ Entrada |
|   |                        |          |         |                  |          |                |          |          |                  |                  |                |

#### **Fuente: IBM SPSS 25**

Referente a la Figura 03, se observa la vista de las variables, el cual incluye el nombre de las variables, que en nuestro caso lo hemos etiquetado por pregunta aplicada en la encuesta.

<span id="page-22-0"></span>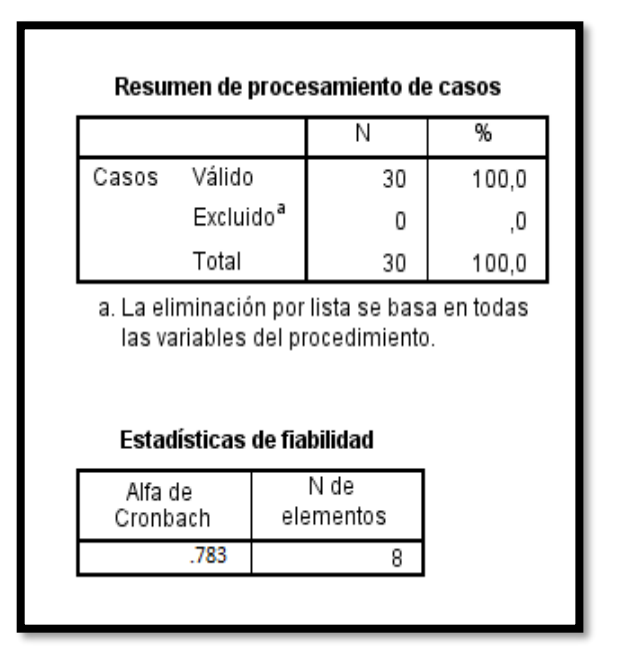

## *Figura 04: Alfa de CronBach*

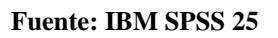

Referente a la Figura 04, por medio del software IBM SPSS Stadistics V25, se aplicó el Alfa de CronBach, para verificar la confiabilidad de nuestro instrumento aplicado en este el cuestionario de la encuesta. Obteniendo un 0.783 de confiabilidad, el cual se encuentra en el rango de una **confiabilidad elevada.**

## **2.5. Procedimiento**

Se aplicó los siguientes:

- Para determinar la cantidad de visitas turísticas en cada monumento histórico se llevó un control de registro de visitas.
- Para medir el nivel de satisfacción y conocimiento de la ubicación de los lugares turísticos del turista local, se aplicó un cuestionario, cuyas respuestas se basan en la escala de Linkert.
- Para medir el número de medios de difusión de información turística, se aplicó una lista de cotejo.
- Para el desarrollo de la app móvil estamos utilizando el entorno de desarrollo de Android Studio.
- Como metodología de desarrollo aplicaremos Mobile D y como marco de trabajo SCRUM.

## **2.6. Método de análisis de datos**

Para la evaluación de datos y su procesamiento se utilizó las siguientes pruebas.

- PRUEBAS DE NORMALIDAD
- Se aplicará CHAPIRO WILK, para nuestra muestra de 30 personas.
- T-STUDENT para la prueba estadística paramétrica.

#### <span id="page-23-0"></span>**2.7. Aspectos éticos**

En la preparación de esta investigación, existe una práctica documental seria que es auténtica y está comprometida a trabajar en este proyecto.

## <span id="page-23-1"></span>**III. RESULTADOS 3.1. Flujo de Caja y Rentabilidad**

## **3.1.1. Flujo de Caja**

#### *Tabla 07: Flujo de Caja*

<span id="page-23-2"></span>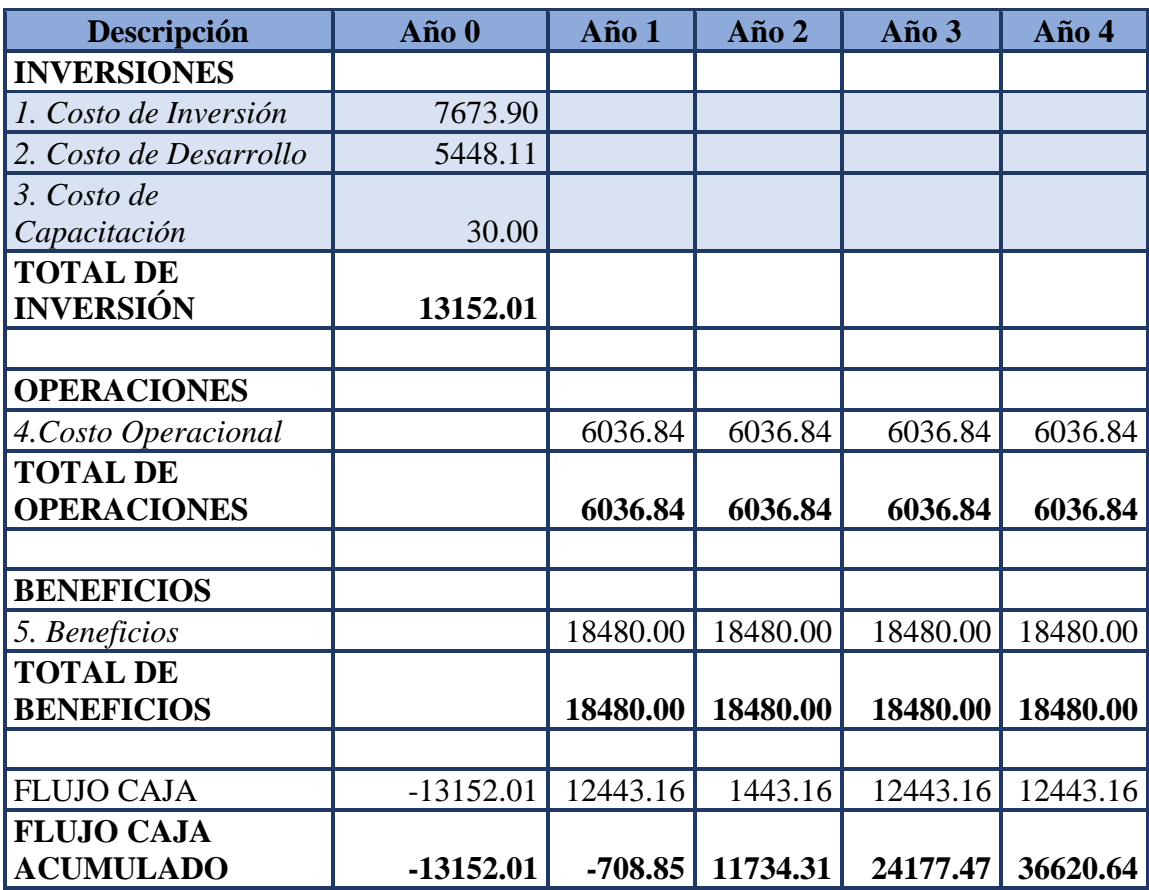

En la Tabla 07, se utilizó para el desarrollo de nuestra investigación un estimado de recuperación de lo invertido dentro de un periodo de cuatro años, donde se visualiza en el año 0 el costo de Inversión, Desarrollo y Capacitación

#### <span id="page-24-0"></span>**Factibilidad**

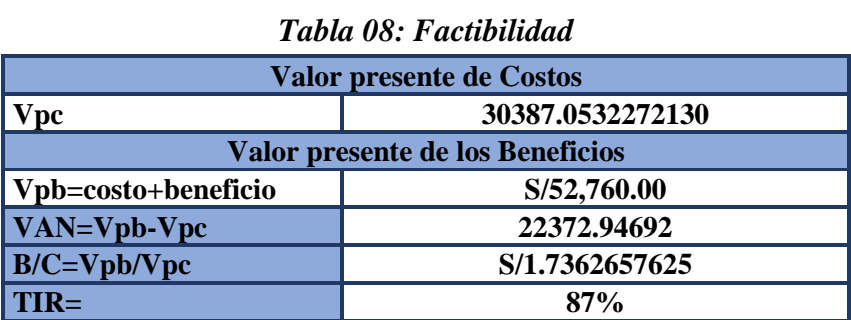

La tasa interna de retorno (TIR) determina si es beneficioso invertir en el proyecto, al obtener un 87%, superior a la tasa de interés bancaria.

#### **Tiempo de recuperación del capital (TR)**

 $TR =$ Inversión **Beneficios** 

$$
TR = \frac{13152.01}{12443.16} = 1.06
$$
 *año*

Obtendremos el TR expresado en años y meses.

$$
TR = \frac{1.06 \text{ año} * 12 \text{ meses}}{1 \text{ año}} = 12.72 \text{ meses}
$$

 $TR \cong 1$  *año*  $y$  *8 meses* 

#### **3.2. Financiamiento**

El presupuesto del proyecto será financiado totalmente por nosotros, los investigadores. (Ver Anexo 06)

**3.3. Indicador I: Porcentaje de visitas locales por cada lugar turístico ubicado en el centro histórico de Trujillo (PVM)**

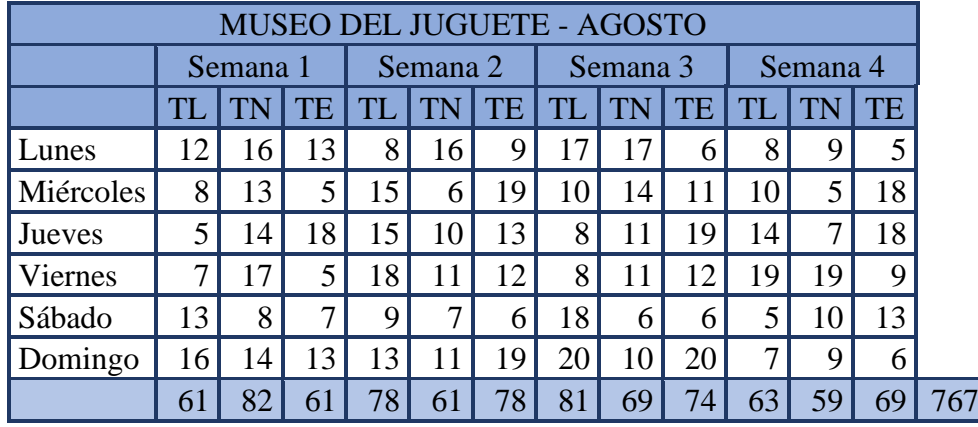

**3.3.1. Cálculo para determinar el porcentaje de visitas locales Pre-Test**

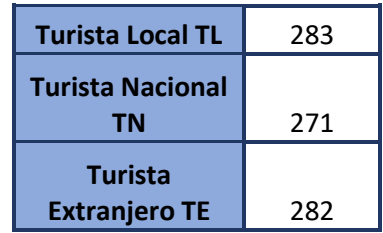

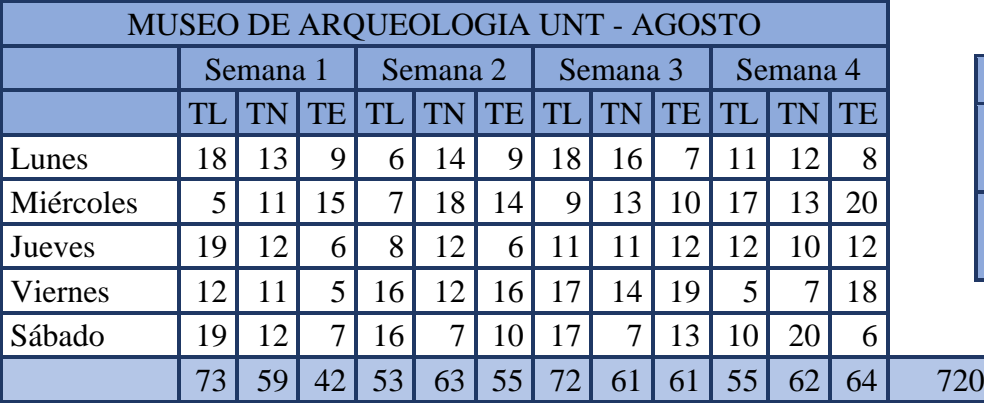

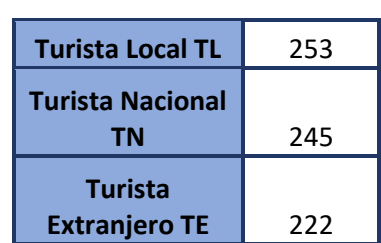

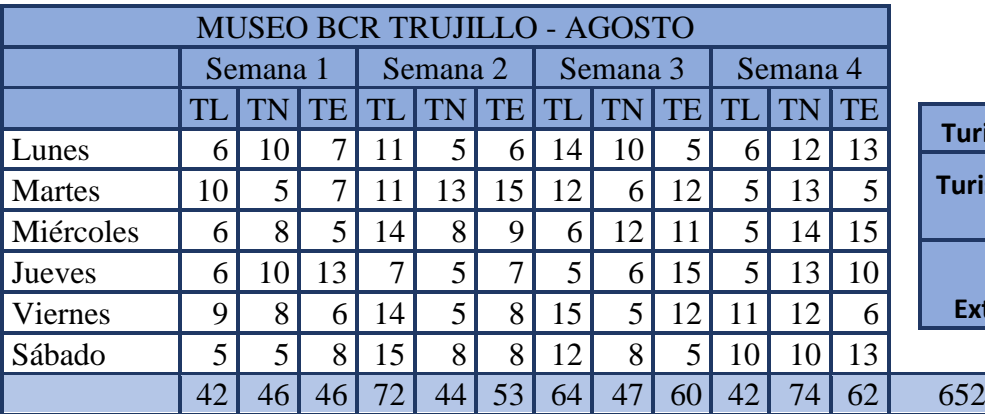

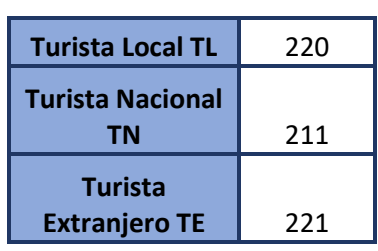

$$
PVM = \sum_{i=1}^{n} \left(\frac{nt}{nv} * 100\right)i
$$

$$
PVM = \frac{756}{2208} * 100 = 34,24\%
$$

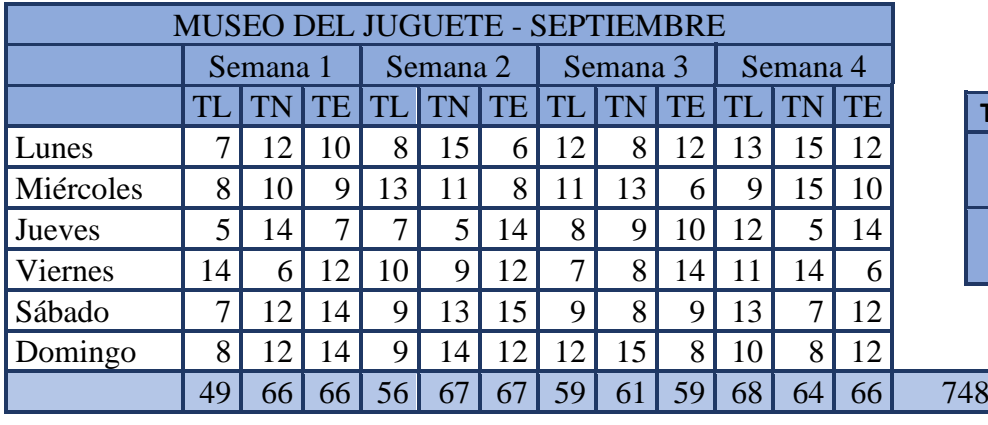

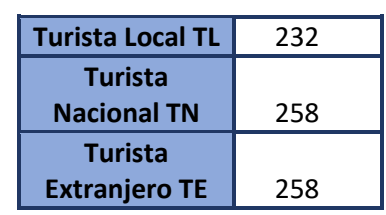

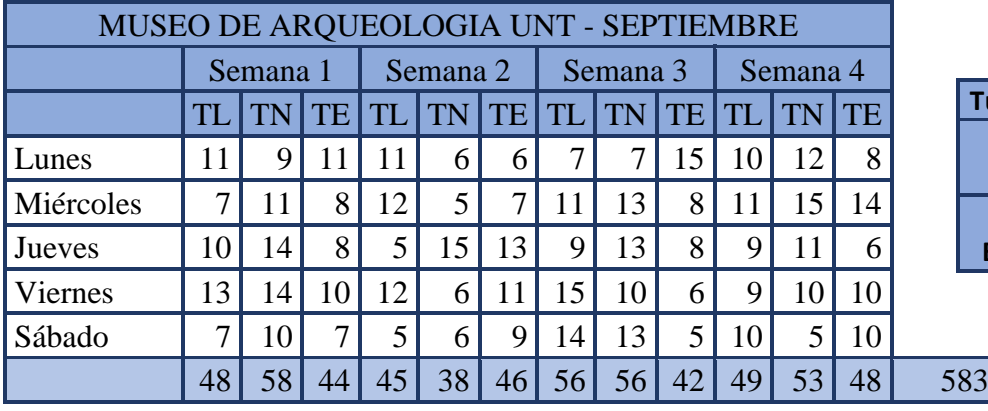

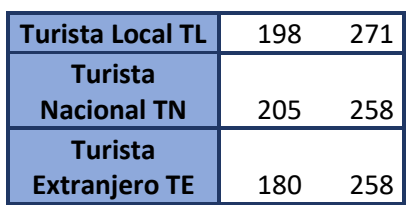

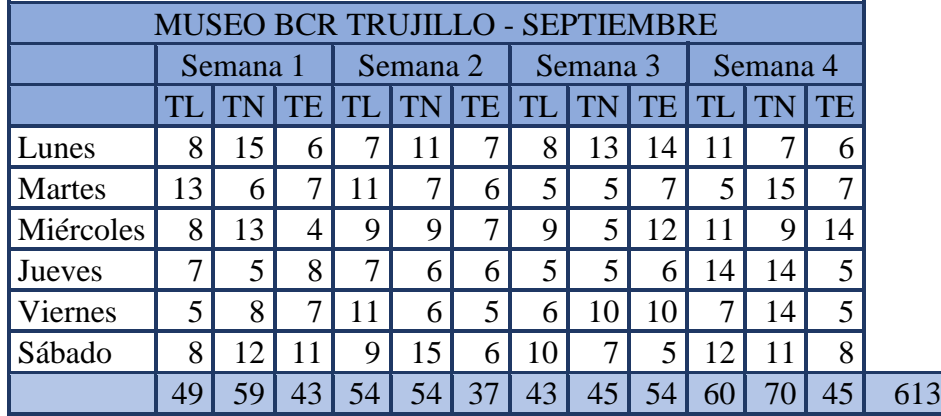

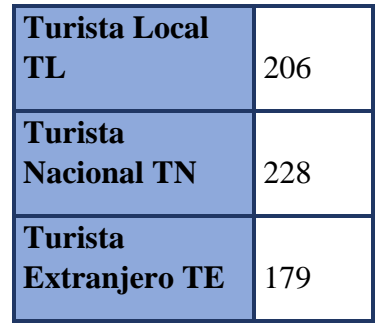

$$
PVM = \sum_{i=1}^{n} \left(\frac{nt}{nv} * 100\right)i
$$

$$
PVM = \frac{636}{1944} * 100 = 32,72\%
$$

| <b>MUSEO DEL JUGUETE - OCTUBRE</b> |     |          |     |     |          |    |          |     |     |          |    |    |      |
|------------------------------------|-----|----------|-----|-----|----------|----|----------|-----|-----|----------|----|----|------|
|                                    |     | Semana 1 |     |     | Semana 2 |    | Semana 3 |     |     | Semana 4 |    |    |      |
|                                    | TL  |          | TE  | TL  | TN       | TE | TL       |     | TE  | TI       |    | TE |      |
| Lunes                              | 20  | 24       | 16' | 36  | 20       | 7  | 30       | 25  | 21  | 38       | 25 | 15 |      |
| Miércoles                          | 25  | 24       | 10  | 28  | 19       | 14 | 25       | 27  | 18  | 39       | 27 | 18 |      |
| Jueves                             | 24  | 26       | 15  | 25  | 22       | 13 | 27       | 26  | 17  | 41       | 28 | 14 |      |
| Viernes                            | 27  | 23       | 10  | 29  | 25       | 18 | 31       | 24  | 23  | 26       | 31 | 18 | I    |
| Sábado                             | 28  | 21       | 10  | 30  | 29       | 19 | 45       | 28  | 19  | 36       | 34 | 21 |      |
| Domingo                            | 35  | 29       | 17  | 38  | 29       | 15 | 37       | 25  | 20  | 29       | 26 | 25 |      |
|                                    | 159 | 147      | 78. | 186 | 144      | 96 | 195      | 155 | .18 | 209      |    |    | 1769 |

**3.3.2. Cálculo para determinar el porcentaje de visitas locales Post-Test**

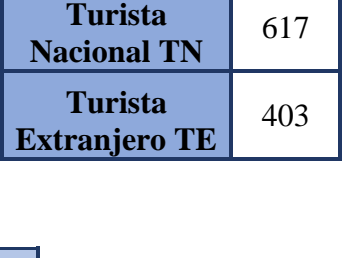

**Turista Local TL** <sup>749</sup>

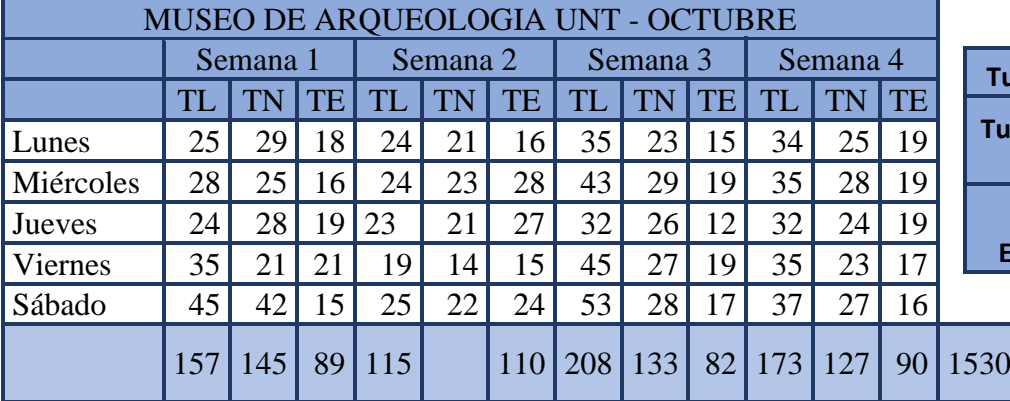

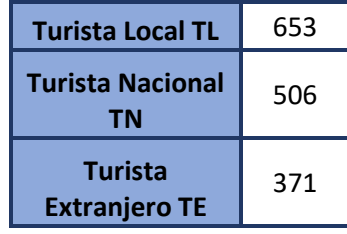

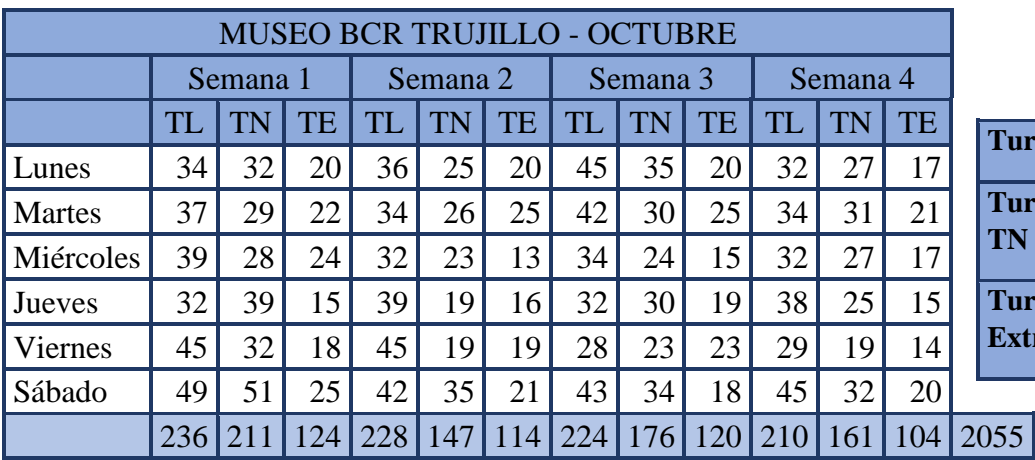

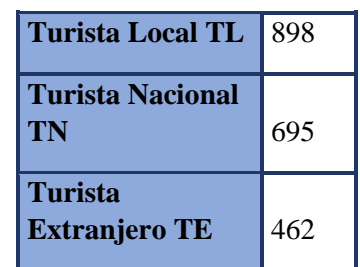

$$
PVM = \sum_{i=1}^{n} (\frac{nt}{nv} * 100)i
$$

$$
PVM = \frac{2300}{5354} * 100 = 42,96\%
$$

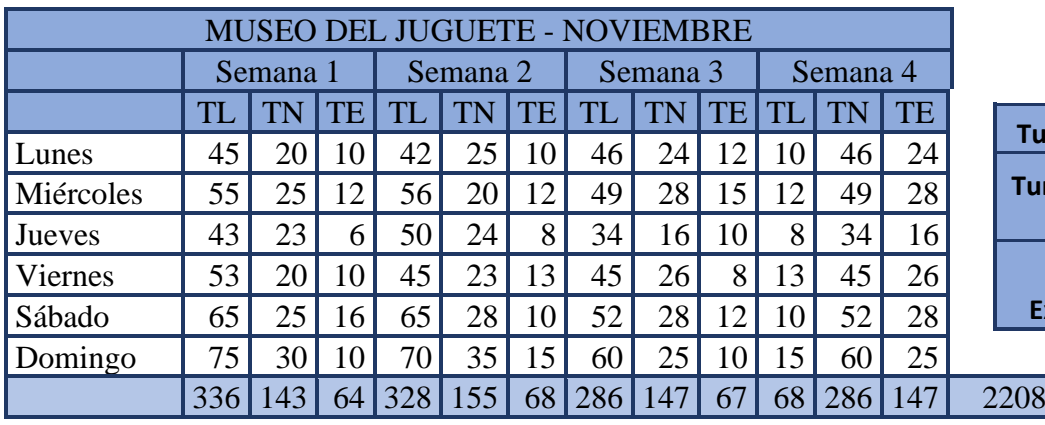

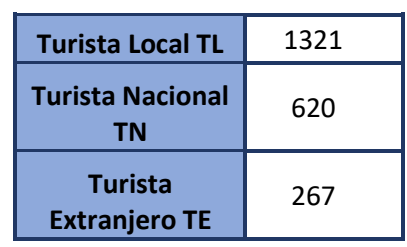

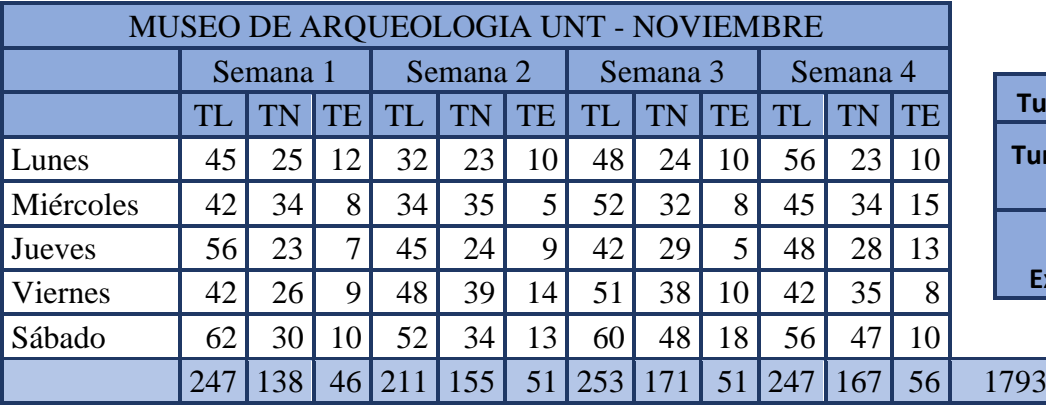

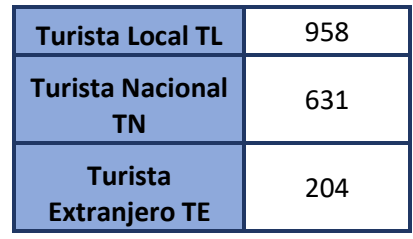

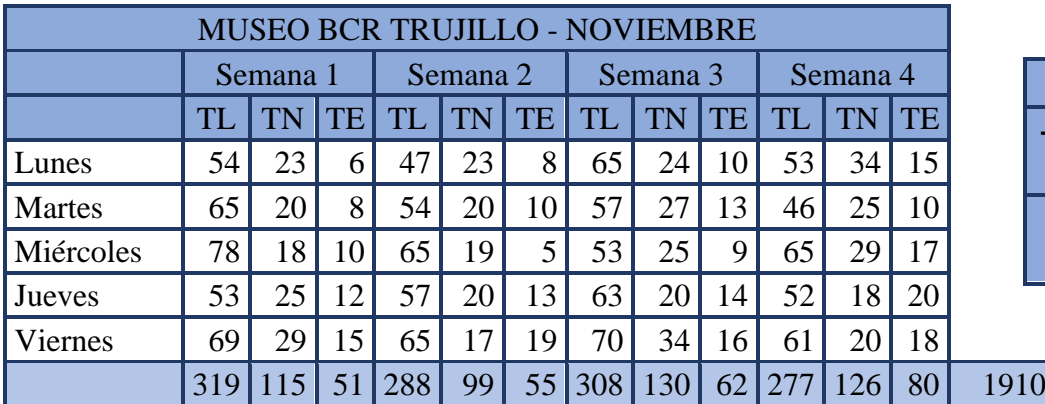

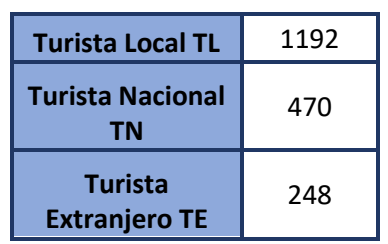

$$
PVM = \sum_{i=1}^{n} \left(\frac{nt}{nv} * 100\right) i
$$
  

$$
PVM = \frac{3471}{5911} * 100 = 58,72\%
$$

Cálculo del porcentaje de visitas locales por cada lugar turístico ubicado en el centro histórico de Trujillo (PVM) antes y después de usar la aplicación:

$$
Pre-Test_{agosto}: PVM = \sum_{i=1}^{n} (\frac{nt}{nv} * 100) i = 34,24\%...
$$
  
Pre-Test<sub>septiembre</sub>: PVM =  $\sum_{i=1}^{n} (\frac{nt}{nv} * 100) i = 32,72\%$ ........

Se puede observar un decremento del 1,52% en el transcurso de las visititas turísticas que se realizaron entre el mes de agosto y él es de septiembre. Antes de utilizar la aplicación propuesta.

$$
Post-Test_{octubre}: PVM = \sum_{i=1}^{n} (\frac{nt}{nv} * 100) i = 46,96\%...
$$

Post-
$$
Test_{noviembre}
$$
:  $PVM = \sum_{i=1}^{n} (\frac{nt}{nv} * 100) i = 58,72\%$ ........

Se puede observar un aumento del 14,24% en el transcurso de las visitas turísticas que se realizaron entre el mes de septiembre a octubre y un crecimiento del 11,76% entre octubre a noviembre. Después de utilizar la aplicación propuesta.

<span id="page-29-0"></span>*Tabla09: Comparación del indicador del nivel de satisfacción de los turistas locales*

|                      | $PVM_{a}$                   |        | $PVM_n$          | <b>INCREMENTO</b> |        |  |
|----------------------|-----------------------------|--------|------------------|-------------------|--------|--|
| <i><b>AGOSTO</b></i> | <b>SEPTIEMBRE   OCTUBRE</b> |        | <b>NOVIEMBRE</b> | <b>OCT-NOV</b>    |        |  |
| 34,24%               | 32,72%                      | 46,96% | 58,72%           | 14,24%            | 11,76% |  |

En esta tabla 09 podemos visualizar el incremento significativo de visitas de turistas locales después de utilizar la aplicación móvil.

# **3.4. Indicador II: Nivel de satisfacción de los turistas locales (NSTL)**

**3.4.1. Cálculo para determinar el nivel de satisfacción Pre-Test** En base a una encuesta, la cual se aplicó a los turistas locales de la ciudad de Trujillo, se obtuvo valores clasificados en un rango de:

<span id="page-29-1"></span>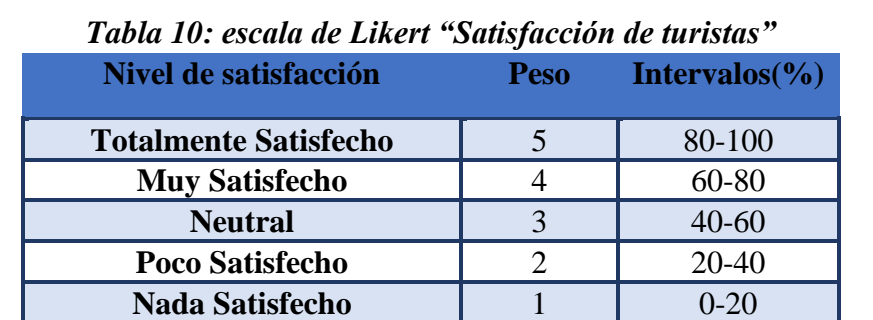

Los datos recolectados de las encuestas realizadas fueron directamente de los turistas locales en la cual se designó la escala de Likert cuyo peso es de [1 a 5].

<span id="page-30-0"></span>

| $N^{\circ}$ | Pregunta                                                                                                    | 5        |   | 3              | 2  | ı  | Puntaje<br><b>Total</b> | Puntaje<br><b>Promedio</b> |
|-------------|----------------------------------------------------------------------------------------------------|----------|---|----------------|----|----|-------------------------|----------------------------|
|             | ¿Cómo califica su experiencia en el<br>lugar visitado?                                                                                       |          |   | 15             | 10 | 2  | 80                      | 2,67                       |
| 2           | ¿Cómo califica usted la forma de<br>adquirir información en un recorrido<br>turístico?                                                       |          | 6 | 20             | 3  | 0  | 95                      | 3,17                       |
| 3           | ¿Cómo se siente usted con la forma de<br>recibir información referente a las<br>diferentes actividades turísticas que se<br>dan en Trujillo? | $\Omega$ |   | $\overline{4}$ | 15 | 10 | 56                      | 1,87                       |
| 4           | ¿Cómo califica usted la Calidad de<br>atención en el servicio de un guía<br>turístico al momento de realizar su<br>recorrido?                | 0        | 0 | 12             | 15 | 3  | 69                      | 2,30                       |
|             |                                                                                                    |          |   |                |    |    |                         | 10,00                      |

*Tabla 11: Tabulación de encuesta a turistas locales Pre-Test*

## **3.4.2. Cálculo para determinar el nivel de satisfacción Post-Test**

Se obtuvo el grado de satisfacción de los turistas locales de Trujillo después de usar la aplicación móvil.

<span id="page-30-1"></span>

| $\overline{\mathbf{N}^{\circ}}$ | Pregunta                                                                                                    | 5  |    | 3        |          |          | Puntaje<br><b>Total</b> | Puntaje<br><b>Promedio</b> |
|---------------------------------|----------------------------------------------------------------------------------------------------|----|----|----------|----------|----------|-------------------------|----------------------------|
|                                 | ¿Cómo califíca su experiencia en el<br>lugar visitado?                                                                                       | 18 | 12 | $\Omega$ | $\Omega$ | $\Omega$ | 138                     | 4,60                       |
| 2                               | ¿Cómo califica usted la forma de<br>adquirir información en un recorrido<br>turístico?                                                       | 23 | 7  | 0        | 0        | 0        | 143                     | 4,77                       |
| $\mathbf{3}$                    | ¿Cómo se siente usted con la forma de<br>recibir información referente a las<br>diferentes actividades turísticas que se<br>dan en Trujillo? | 25 | 5  | $\Omega$ | $\Omega$ | $\Omega$ | 145                     | 4,83                       |
| 4                               | ¿Cómo califica usted la calidad de<br>atención en el servicio de un guía<br>turístico al momento de realizar su<br>recorrido?                | 18 | 10 | 2        | 0        | 0        | 136                     | 4,53                       |
|                                 |                                                                                                    |    |    |          |          |          |                         | 18,73                      |

*Tabla 12: Tabulación de encuesta a turistas locales Post-Test*

<span id="page-31-0"></span>

| $N^{\circ}$ de<br><b>Pregunta</b> | Pre-<br><b>Test</b> | Post-<br><b>Test</b> | DI      | $DI^{\wedge}2$ |
|-----------------------------------|---------------------|----------------------|---------|----------------|
|                                   | 2,67                | 4,6                  | $-1,93$ | 3,72           |
| 2                                 | 3,17                | 4,77                 | $-1,6$  | 2,56           |
| 3                                 | 1,87                | 4,83                 | $-2,96$ | 8,76           |
|                                   | 2,3                 | 4,53                 | $-2,23$ | 4,97           |
| <b>Sumatoria</b>                  | 10                  | 18,73                | $-8,73$ | 20,02          |
| <b>Promedio</b>                   | 2,5                 | 4,68                 | $-2,18$ | 5,00           |

*Tabla 13: Contrastación*

En la tabla 13, Pre-Test nos muestra los promedios finales de cada una de las preguntas de la encuesta realizada a los turistas locales de la ciudad de Trujillo, Post-Test indica los promedios de los turistas locales después de usar la aplicación.

Cálculo de **(NSTL)** antes y después de usar la aplicación:

*Pre-Test*: 
$$
NSTL = \frac{\sum_{i=1}^{n} (PP)i}{n} = \frac{10}{4} = 2.50...
$$
  
*Post-Test*:  $NSTL = \frac{\sum_{i=1}^{n} (PP)i}{n} = \frac{18.73}{4} = 4.68...$ 

## **3.4.3. Prueba de Hipótesis para el nivel de satisfacción de los turistas locales de la ciudad de Trujillo.**

#### **Definición de Variables:**

**:** Nivel de satisfacción de los turistas locales de la ciudad de Trujillo actual.

 **:** Nivel de satisfacción de los turistas locales de la ciudad de Trujillo con la aplicación móvil propuesta.

#### **Hipótesis estadística:**

**Hipótesis Nula:** Donde el nivel de satisfacción de los turistas Locales de Trujillo sin la aplicación móvil es mayor o igual que el nivel de satisfacción de los turistas locales con la aplicación móvil propuesta.

$$
H_0 = NSTL_a - NSTL_p \ge 0
$$

**Hipótesis Alternativa:** Donde el nivel de satisfacción de los turistas Locales de Trujillo sin la aplicación es menor que el nivel de satisfacción de los turistas locales con la aplicación móvil propuesta.

$$
H_0 = NSTL_a - NSTL_p < 0
$$

## **Nivel de Significancia**

El grado de significancia ( $\alpha$ ) que se aplica para la prueba de hipótesis es de (0,05) 5%. Así también su grado de confianza es de (1-α) que equivale al 95%.

## **Prueba Estadística de Normalidad**

<span id="page-32-0"></span>Debido a que aplicaremos en nuestro segundo indicador una muestra de 30 turistas locales, aplicaremos la prueba de Shapiro-Wilk.

## *Figura 05: Prueba de Normalidad para el Indicador II*

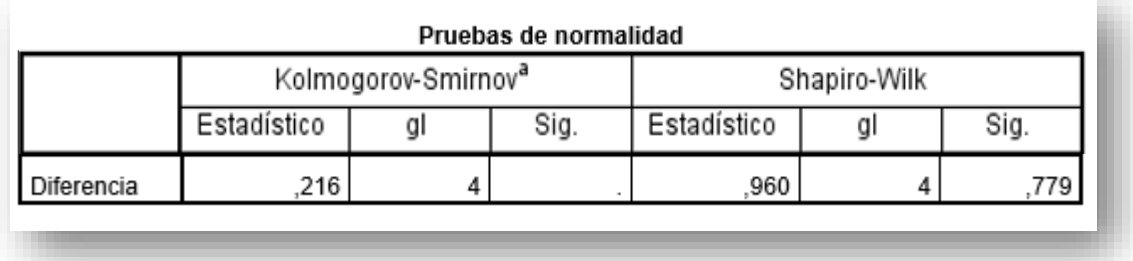

## **Fuente: IBM SPSS 25**

## **Estadístico de Prueba**

<span id="page-32-1"></span>Se determinó que el indicador II presenta normalidad en los datos, por el cual se aplicaron la prueba paramétrica Test T-Student.

*Figura 06: Prueba T en el Indicador II*

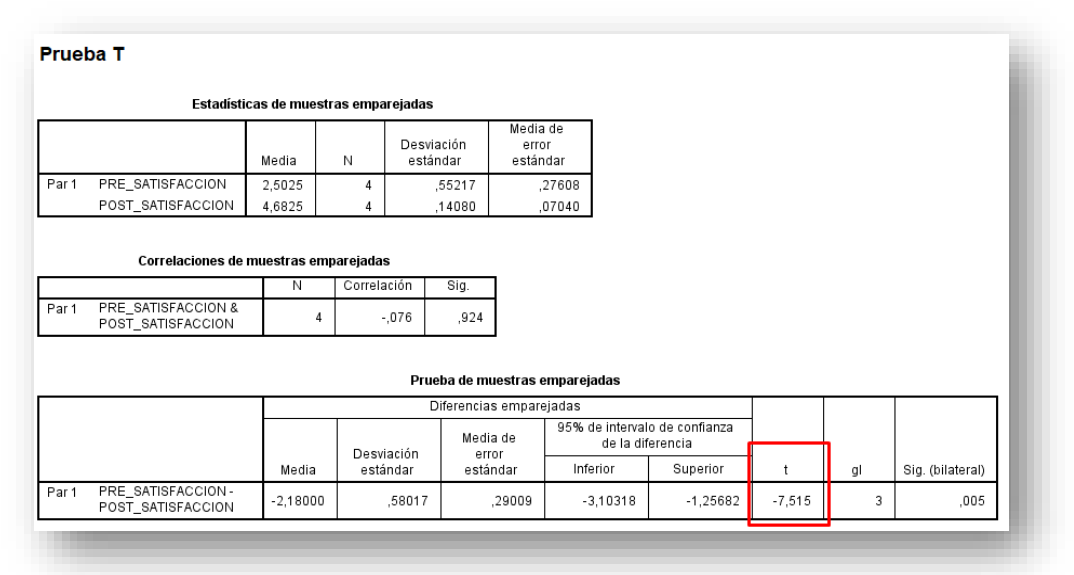

**Fuente: IBM SPSS 25**

<span id="page-33-0"></span>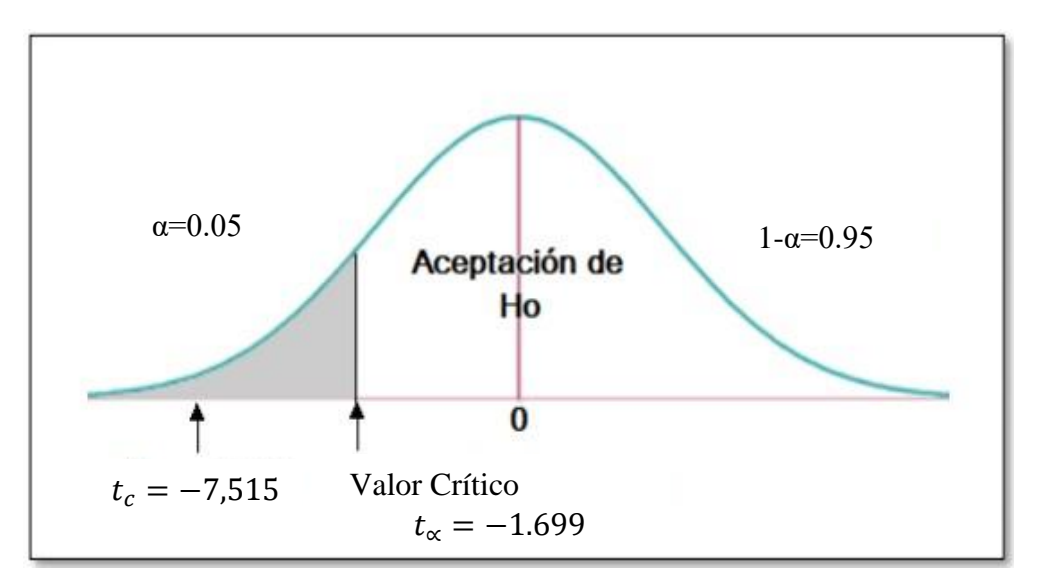

*Figura 07: Zona de Aceptación y rechazo para el Indicador*

Obteniendo el valor de  $t = -7,515$ , el cual es mayor al nivel de significancia de 0.05 (7,515> 1,699) por consecuente se aprueba la hipótesis alternativa y se rechaza la nula.

<span id="page-33-1"></span>

| Two we're to comparate we are mancular to have not all sumspacement at hos nor issues to curvs |   |                |            |                |               |  |  |  |  |
|------------------------------------------------------------------------------------------------|---|----------------|------------|----------------|---------------|--|--|--|--|
| $NSTL_a$                                                                                       |   |                | $NSTL_{p}$ | Incremento     |               |  |  |  |  |
| Escala $(1-5)$                                                                                 | % | Escala $(1-5)$ | $\%$       | Escala $(1-5)$ | $\frac{0}{2}$ |  |  |  |  |
| 2.50                                                                                           |   | 4.68           | 93.6       | 2,18           |               |  |  |  |  |

*Tabla 14: Comparación del indicador del nivel de satisfacción de los turistas locales*

Se determinó el nivel de satisfacción del turista local que es de 2,50 antes de utilizar la aplicación móvil y el nivel de satisfacción de los turistas locales después de utilizar la aplicación es de 4,68; lo que determina una diferencia de 2,18. Asimismo representa un incremento del 43,6%.

El nivel de satisfacción de los turistas locales (NSTL) de acuerdo con la escala de Linkert ya establecida corresponde al perfil del turista local totalmente satisfecho.

- **3.5. Indicador III: Nivel de conocimiento de los turistas locales sobre la ubicación de cada patrimonio (NCT)**
	- **3.5.1. Cálculo para determinar el nivel de conocimiento de los turistas locales sobre la ubicación de cada patrimonio Pre-Test**

En base a una encuesta, la cual se aplicó a los turistas locales de la ciudad de Trujillo, se obtuvo valores clasificados en un rango de:

<span id="page-34-0"></span>

| Nivel de satisfacción | <b>Peso</b> | Intervalo $(\% )$ |
|-----------------------|-------------|-------------------|
| <b>Muy Fácil</b>      |             | 80-100            |
| Fácil                 |             | 60-80             |
| <b>Regular</b>        |             | $40 - 60$         |
| <b>Difícil</b>        |             | 20-40             |
| <b>Muy Difícil</b>    |             | $0-20$            |

*Tabla 15: escala de Likert "Conocimiento de turistas"*

Para la tabulación de los resultados de la encuesta se designó la escala de Likert cuyo peso es de [1 a 5].

## **3.5.2. Cálculo para determinar el nivel de conocimiento Pre-Test** *Tabla 16: Tabulación de encuesta a turistas locales Pre-Test*

<span id="page-34-1"></span>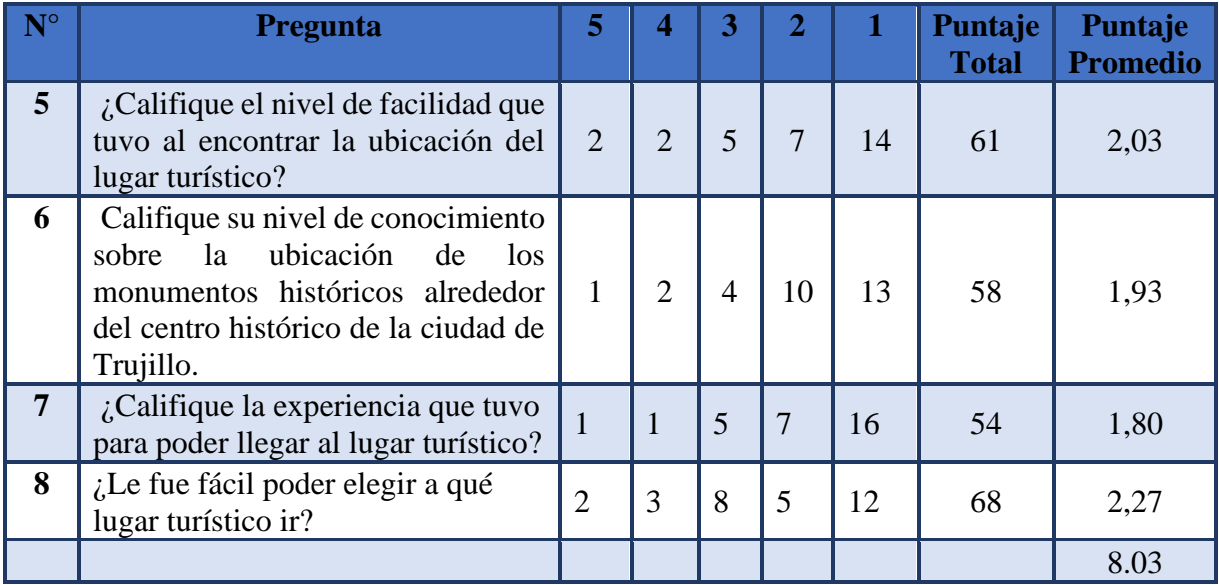

## **3.5.1. Cálculo para determinar el nivel de conocimiento Post-Test**

Por medio de la encuesta realizada obtenemos el grado de conocimiento que tienen de los turistas locales de Trujillo respecto a la ubicación de los lugares turísticos usando la aplicación móvil.

<span id="page-35-0"></span>

| $N^{\circ}$    | <b>Pregunta</b>                                                                                                    | 5  | Δ  | 3        |          |          | Puntaje<br><b>Total</b> | Puntaje<br><b>Promedio</b> |
|----------------|----------------------------------------------------------------------------------------------------|----|----|----------|----------|----------|-------------------------|----------------------------|
| 5              | ¿Califique el nivel de facilidad<br>tuvo al encontrar<br>- la<br>que<br>ubicación del lugar turístico?                                                                    | 15 | 10 | 5        | $\Omega$ | $\Omega$ | 130                     | 4,33                       |
| 6              | Califique<br>nivel<br>de<br>su<br>conocimiento<br>sobre<br>la<br>ubicación de los monumentos<br>históricos alrededor del centro<br>histórico de la ciudad de<br>Trujillo. | 18 | 12 | $\Omega$ | $\Omega$ | $\Omega$ | 138                     | 4,60                       |
| $\overline{7}$ | ¿Califique la experiencia que<br>tuvo para poder llegar al lugar<br>turístico?                                                                                            | 20 | 10 | $\Omega$ | $\Omega$ | $\Omega$ | 140                     | 4,67                       |
| 8              | ¿Le fue fácil poder elegir a qué<br>lugar turístico ir?                                                                                                    | 10 | 15 | 5        | $\Omega$ | $\Omega$ | 125                     | 4,17                       |
|                |                                                                                                    |    |    |          |          |          |                         | 17,77                      |

*Tabla 17: Tabulación de encuesta a turistas locales Post-Test*

*Tabla 18: Contrastación*

<span id="page-35-1"></span>

| $N^{\circ}$ de   | Pre-        | Post-       | DI       | $DI^2$ |
|------------------|-------------|-------------|----------|--------|
| <b>Pregunta</b>  | <b>Test</b> | <b>Test</b> |          |        |
|                  | 2,03        | 4,33        | $-2,3$   | 5,29   |
| 2                | 1,93        | 4,6         | $-2,67$  | 7,13   |
| 3                | 1,89        | 4,67        | $-2,78$  | 7,73   |
|                  | 1,8         | 4,17        | $-2,37$  | 5,62   |
| <b>Sumatoria</b> | 7,65        | 17,77       | $-10,12$ | 25,76  |
| <b>Promedio</b>  | 1,91        | 4,44        | $-2,53$  | 6,44   |

En la tabla 18, Pre-Test nos muestra los promedios finales de cada una de las preguntas de la encuesta realizada a los turistas locales de la ciudad de Trujillo sobre el nivel de conocimiento que tienen respecto a la ubicación de los lugares turísticos, Post-Test indica los promedios de los turistas locales después de usar la aplicación.

Cálculo de nivel de Conocimiento de las ubicaciones de los lugares turísticos en los turistas locales antes y después de usar la aplicación:

*Pre* – *Test*: 
$$
NCTL = \frac{\sum_{i=1}^{n} (PP)i}{n} = \frac{10.17}{4} = 1.91...
$$
  
*Post* – *Test*:  $NCTL = \frac{\sum_{i=1}^{n} (PP)i}{n} = \frac{17.77}{4} = 4.44...$ 

Cálculo de nivel de Conocimiento de las ubicaciones de los lugares turísticos en los turistas locales antes y después de usar la aplicación:

## **3.4.1. Prueba de Hipótesis para el nivel conocimiento de los turistas sobre conocimiento de los turistas locales.**

## **Definición de Variables:**

 **:** Nivel de conocimiento actual de los turistas locales sobre la ubicación de cada patrimonio.

**NCTL<sub>p</sub>**: Nivel de conocimiento de los turistas locales sobre la ubicación de cada patrimonio con la aplicación móvil propuesta.

## **Hipótesis estadística:**

**Hipótesis Nula:** Donde el nivel de conocimiento actual de los turistas locales sin la aplicación móvil sobre la ubicación de cada patrimonio es mayor o igual que el nivel de conocimiento de los turistas locales sobre la ubicación de cada patrimonio con la aplicación móvil propuesta.

$$
H_0 = NCTL_a - NCTL_p \ge 0
$$

**Hipótesis Alternativa:** Donde el nivel de conocimiento actual de los turistas locales sobre la ubicación de cada patrimonio es menor que el nivel de conocimiento de los turistas locales sobre la ubicación de cada patrimonio con la aplicación móvil propuesta.

$$
H_0 = NCTL_a - NCTL_p < 0
$$

## **Nivel de Significancia**

El grado de significancia (α) que se aplica para la prueba de hipótesis es de  $(0,05)$ 5%. Así también su grado de confianza es de (1-α) que equivale al 95%.

## **Prueba Estadística de Normalidad**

Debido a que aplicaremos en nuestro tercer indicador una muestra de 30 turistas locales, aplicaremos el test de Shapiro-Wilk.

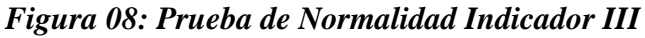

<span id="page-36-0"></span>

| Pruebas de normalidad |                                 |  |              |             |    |      |
|-----------------------|---------------------------------|--|--------------|-------------|----|------|
|                       | Kolmogorov-Smirnov <sup>a</sup> |  | Shapiro-Wilk |             |    |      |
|                       | Estadístico                     |  | Sig.         | Estadístico | gl | Sig. |
| Diferencia            | 255                             |  |              | 898         |    |      |

**Fuente: IBM SPSS 25**

## **Estadístico de Prueba**

Se determinó que el indicador III presenta normalidad en los datos, por el cual se aplicó la prueba paramétrica Test T-Student.

<span id="page-37-0"></span>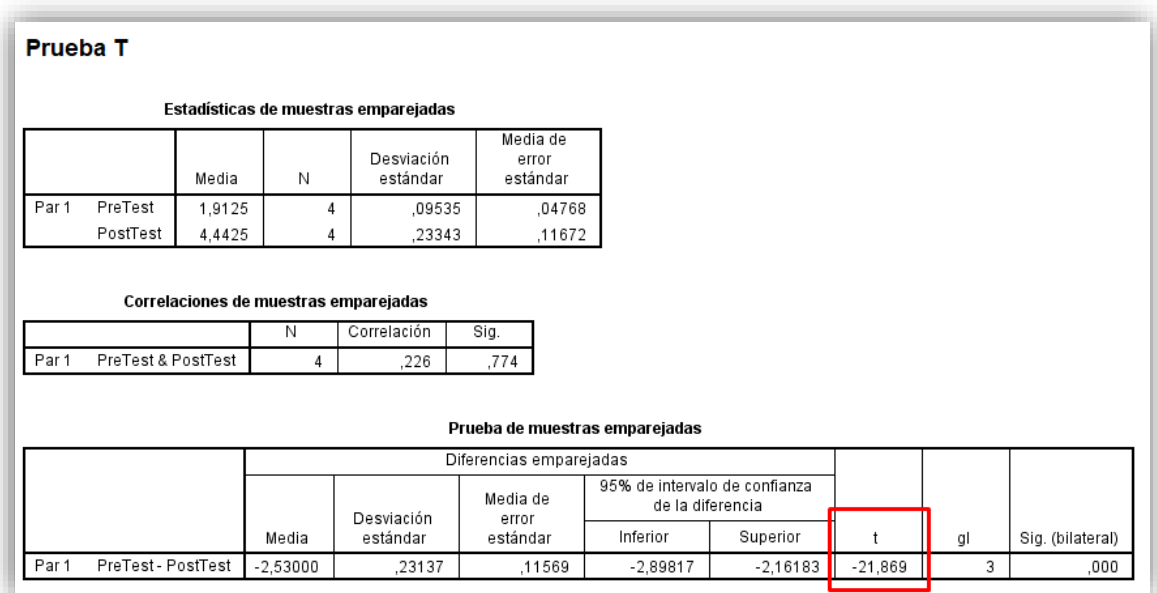

## *Figura 09: Prueba T en el Indicador III*

## **Fuente: IBMSPSS 25 Elaboración Propia**

*Figura 10: Zona de Aceptación y rechazo para el Indicador*

<span id="page-37-1"></span>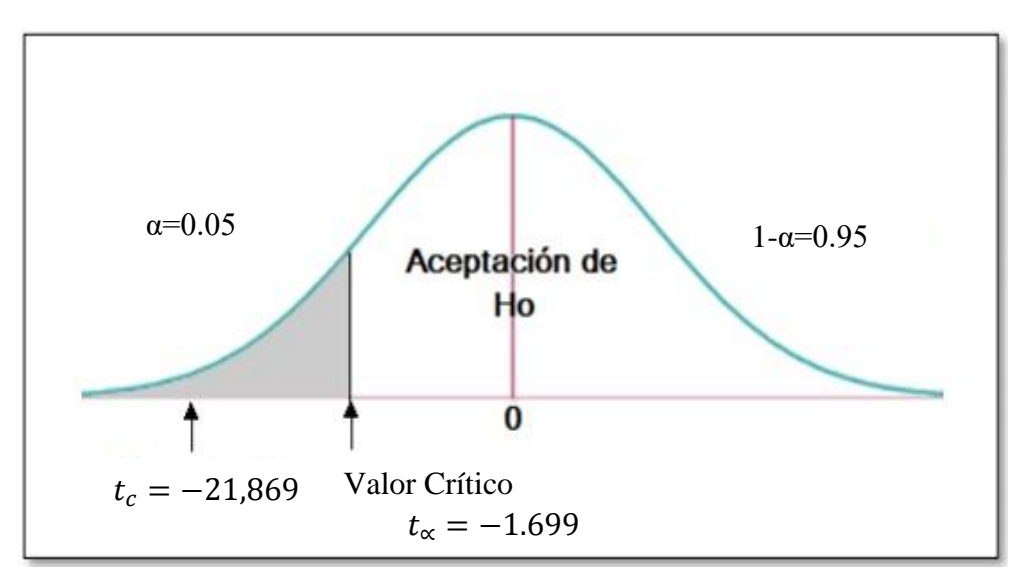

Obteniendo el valor de  $t = -21,869$  el cual es mayor al nivel de significancia de 0.05 (21,869 > 1,699) por consecuente se aprueba la hipótesis alternativa y se rechaza la nula.

<span id="page-38-0"></span>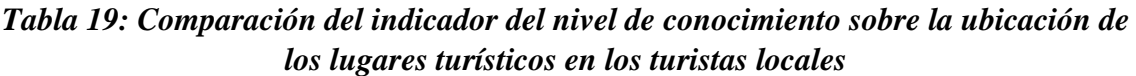

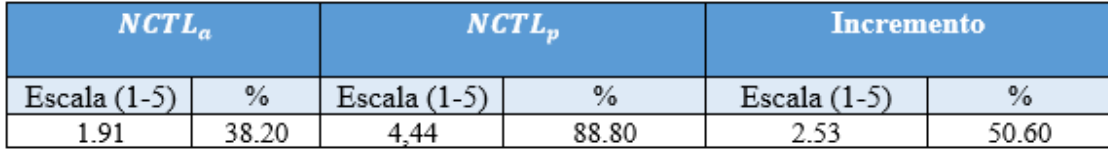

Se determinó el nivel de conocimiento sobre la ubicación de los lugares turísticos en los turistas locales que es de 1.91 antes de utilizar la aplicación móvil y el conocimiento sobre la ubicación de los lugares turísticos en los turistas locales después de utilizar la aplicación es de 4,44; lo que determina una diferencia de 2.53. Asimismo, representa un incremento del 50.60%.

El nivel de conocimiento de los turistas locales sobre la ubicación de cada patrimonio (NCT) mejoró, de acuerdo con la escala de Linkert ya establecida les resultó muy fácil ubicar cada patrimonio cultural.

## **3.5. Indicador IV: Número de medios de difusión de información turística (NMC)**

#### <span id="page-38-1"></span>*Tabla 20: Guía de Observación sobre el número de medios de difusión de información turística (NMC)*

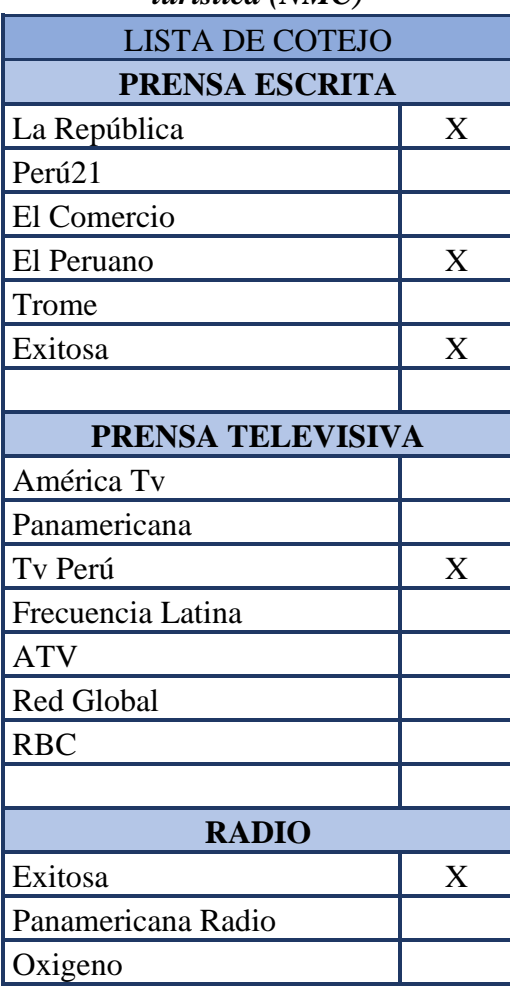

| La Inolvidable      |   |
|---------------------|---|
| <b>RPP</b> Noticias | X |
| Karibeña            |   |
| Ritmo Romántica     |   |
| La Kalle            |   |
| Moda                |   |
| Onda Cero           |   |
| Studio 92           |   |
| La Zona             |   |
| Capital             |   |

<span id="page-39-0"></span>*Tabla 21: Comparación del indicador IV sobre el número de medios de difusión de información turística (NMC)*

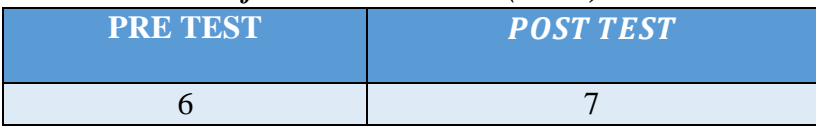

Con la implementación de la aplicación "TourLand", por medio de su sección festividades y eventos culturales el usuario podrá estar al día sobre los principales eventos culturales que suceden en Trujillo.

## <span id="page-40-0"></span>**IV. DISCUSIÓN**

El uso de la tecnología de código QR, ha tenido gran acogida en la enseñanza como lo asume (Román Graván, 2012) al emplearla como una metodología innovadora que genera intriga al estudiante por saber el mensaje que esconde los códigos QR. A igual manera queremos generar que el turista local tenga la iniciativa de conocer su cultura de manera más interactiva.

Respecto al primer Indicador, el porcentaje de visitas locales por cada lugar turístico ubicado en el centro histórico de Trujillo (PVM) antes de la implementación de la aplicación "TourLand" hubo un decremento entre agosto y septiembre de 1,52%; el cual se incrementó después de "TourLand" en 14,24% entre septiembre a octubre y del 11,76% entre octubre a noviembre.

En base al segundo Indicador, el nivel de satisfacción de los turistas locales (NSTL) antes de la implementación de "TourLand" fue de 2,50, es decir el turista local tenía una posición neutral respecto a su satisfacción, pero después de utilizar la aplicación se obtuvo un 4,68; lo que representa un incremento porcentual del 43,6%.

Estableciéndose que el (NSTL) en base a la escala de Linkert ya establecida corresponde al perfil del turista local totalmente satisfecho. Confirmando los resultados que obtuvo (Oblitas Guevara, 2016) los cuales fueron antes de la implementación de su propuesta logro una satisfacción del turista de 37,3%, el cual se incrementó en un 34,7% después del uso de su aplicación obteniendo un porcentaje de satisfacción del 72%.

Como determinó el cual su aplicación tiene utilidad y satisfacción del 85.52%.

Para el tercer indicador, el nivel de conocimiento de los turistas locales sobre la ubicación de cada patrimonio (NCT) es de 1.91 antes de utilizar la aplicación móvil y el conocimiento sobre la ubicación de los lugares turísticos en los turistas locales después de utilizar la aplicación es de 4,44; lo que determina un incremento del 50.60%, es decir que de acuerdo a la escala de Linkert ya establecida les resultó muy fácil al turista local ubicar cada patrimonio cultural. Así como (Valdivieso Atiago, 2016) expresa que de las 60 personas que investigaron sobre la ubicación del lugar y la relevancia de la información obtenida de los sitios turísticos, obtuvo que el 65% representa a 39 personas se encuentran muy satisfechos sobre la información adquirida.

Culminado con el cuarto indicador, el número de medios de difusión de información turística (NMC) el cual con la implementación de la aplicación "TourLand", por medio de su sección festividades y eventos culturales el usuario podrá estar al día sobre los principales eventos culturales que ocurren en la ciudad de Trujillo.

### <span id="page-42-0"></span>**V. CONCLUSIONES**

Se logró mejorar el flujo turístico de Trujillo en la Dirección Desconcentrada de Cultura de La Libertad en base al incremento del número de visitas turísticas y la satisfacción del turista local.

Se logró incrementar en un 14,24% el número de visitas turísticas que se realizaron entre el mes de septiembre a octubre y un crecimiento del 11,76% entre octubre a noviembre. Después de utilizar la aplicación propuesta.

Se logró aumentar los medios de difusión turísticos con la implementación de la aplicación móvil "TourLand", por medio de su sección festividades y eventos culturales el usuario podrá estar al día sobre los principales eventos culturales que suceden en Trujillo.

Se logró incentivar el conocimiento sobre la ubicación de los lugares turísticos en los turistas locales con respecto al 38.20% antes de utilizar la aplicación móvil y el 88,80% después de utilizar la aplicación; lo que determina una diferencia del 50.60%. Por lo que el nivel de conocimiento de los turistas locales sobre la ubicación de cada patrimonio (NCT) mejoró, de acuerdo con la escala de Linkert ya establecida les resultó muy fácil ubicar cada patrimonio cultural.

Se incrementó el nivel de satisfacción del turista local con respecto al 50% antes de utilizar la aplicación móvil y el 93,6% después de utilizarla; lo que determina un incremento del 43,6%. De tal manera, que el nivel de satisfacción de los turistas locales (NSTL) de acuerdo con la escala de Linkert ya establecida corresponde al perfil del turista local totalmente satisfecho.

#### <span id="page-43-0"></span>**VI. RECOMENDACIONES**

Para futuros proyectos de investigación se recomienda que el desarrollo de la aplicación sea multiplataforma para poder desplegarla en los dos sistemas operativos móviles más conocidos en la actualidad que son Android y iOS.

Se recomienda al investigador que tenga presente como antecedente nuestra investigación, que considere en el desarrollo, la selección de la versión del software para poder incluir mejoras en algunos dispositivos móviles intermedios que pueden dar el acceso a esta tecnología.

Se recomienda que la Dirección Desconcentrada de La Libertad dedique más proyectos tecnológicos que fomenten el ámbito del turismo.

Se recomienda que los lugares turísticos del centro de Trujillo adopten la flexibilidad de usar un dispositivo móvil en sus próximos periodos de visitas.

Para futuros proyectos de investigación se recomienda que la funcionalidad de las ubicaciones de los lugares turísticas también funcione offline, en caso de que el usuario no cuente con wifi o datos móviles.

## <span id="page-44-0"></span>**REFERENCIAS**

**Alonso, Luz. 2016.** Platzi. [En línea] 26 de Julio de 2016. https://prezi.com/tutrtzgvllkz/flujosturisticos/.

**Arteaga Cabrera , Jorge Luis y Acula Tafur, Roviro Enrique. 2014.** Desarrollo de una Aplicación Móvil y una Guía de Turismo para la Visualización y Descripcion de los Sitios Turísticos del Centro de la Ciudad de Cartagena utilizando Realidad Aumentada. *Repositorio - Corporacion Universitaria Rafael Nuñez.* [En línea] Febrero de 2014. [Citado el: 18 de abril de 2019.] http://siacurn.app.curnvirtual.edu.co:8080/xmlui/bitstream/handle/123456789/819/Tesis%20Fin al.pdf?sequence=1.

**Barrios, W. G., Godoy Guglielmone, M. V., Fernández, M. G., Mariño, S. I., Ferreira, F. M., & Zarrabeitia, C. T. 2012.** *SCRUM: application experience in a software development PyME in the NEA.* La Plata, Argentina : Journal of Computer Science & Technology, 2012. 1666-6038.

**Bolwell, Dain y Weinz, Wolfgang. 2009.** Reducir la pobreza a través del turismo. [En línea] 2009. [Citado el: 19 de abril de 2019.] https://www.ilo.org/wcmsp5/groups/public/---ed\_dialogue/-- sector/documents/publication/wcms\_162281.pdf. 978-92-2-321644-3.

**Bunge, Mario. 1999.** *Buscar la filosofía en las Ciencias Sociales.* Mexico : Siglo XXI, 1999. 10: 9682321999 .

**Cañola, Kattia. 2013.** Nuestra identidad está en peligro. [En línea] Universidad de Piura, 5 de julio de 2013. [Citado el: 10 de mayo de 2019.] http://udep.edu.pe/hoy/2013/nuestra-identidad-estaen-peligro/.

**Carbajal Ramos, Diego Fernando. 2005.** El Planeamiento estratégico como instrumento de desarrollo del sector turismo en el Perú. *Repositorios - Biblioteca Central Pedro Zulen - UNMSM.*  [En línea] 2005. http://cybertesis.unmsm.edu.pe/handle/cybertesis/2708.

**Carrillo, Rodrigo y Curioso, Walter. 2013.** *Oportunidades del código QR para diseminar información en salud.* Lima : Revista Peruana de Medicina Experimental y Salud Publica, 2013. ISSN 1726-4634.

**Comercio, El. 2017.** Perú tiene una de las mejores app de turismo del mundo. *El aplicativo Perú Travel fue seleccionado como uno de los tres mejores del mundo en el concurso "The AppTurism Awards".* 2017.

**Cortés, Tamara, Díaz, Ana Cecilia y Petrini, María Cecilia. 2016.** *Aplicación Códigos QR a objetos del Museo Histórico de la Facultad de Odontología de la Universidad Nacional de Córdoba (Argentina).* Argentina : In VIII EBAM - Encuentro Latinoamericano de Bibliotecarios, Archvistas y Museólogos, 2016.

**Gábor, Kaposi y Tibor, Szkaliczki. 2012.** *Extending the GUIDE@HAND Tourist Guide Application with QR Codes for Museum Learning.* Esztergom, Hungría : Институт posts de математика и информатика - Българска академия на науките, 2012.

**García López, Raúl. 2015.** Ranking de destinos más competitivos del mundo. *Aprende de Turismo.*  [En línea] 2015. [Citado el: 21 de noviembre de 2019.] https://www.aprendedeturismo.org/destinos\_mas\_competitivos/.

**Gonzales Estrada, Javier Ubaldo y Julca Rodriguez, Luz Maribel. 2005.** Tecnologías de información aplicables al sector turismo en el Perú. *Repositorios - Biblioteca Central Pedro Zulen - UNMSM.* [En línea] Junio de 2005. [Citado el: 19 de abril de 2019.] http://cybertesis.unmsm.edu.pe/handle/cybertesis/3171.

**Grevtsova, Irina. 2016.** Tendencias de las app turisticas urbanas: Del diseño tradicional a las soluciones innovadoras. [En línea] 2016. https://www.cett.es/fitxers/campushtml/MiniWebs/122/papers/Grevtsova\_I.pdf.

**Hernández, Roberto, Férnandez, Carlos y Baptista, María. 2014.** *Metodología de la Investigación.*  México : INTERAMERICANA EDITORES, S.A. DE C.V., 2014. 978-1-4562-2396-0.

**Hunziker, Walter y Krapf, Kurt. 1942.** *Fundamentos de la Teoría General del Turismo.* 1942.

**Ibáñez, Reyna y Villa, Carmelinda. 2011.** *Teoría General del Turismo: un enfoque global y nacional.* s.l. : UNIVERSIDAD AUTÓNOMA DE BAJA CALIFORNIA SUR, 2011.

*Influencia del turismo en el desarrollo local de las comunidades de Huanchaco y Moche de Trujillo-Perú.* **Zapata, Mercedes y Borrego, Carlos. 2014.** 1, Trujillo : Ciencia y Tecnología UNT, 2014. 103- 118.

**Jaime, Vicente, Casas, Cristina y Amparo, Domingo. 2011.** DESARROLLO RURAL A TRAVÉS DEL TURISMO COMUNITARIO. ANÁLISIS DEL VALLE Y CAÑÓN DE COLCA. *Revistas Electrónicas UACh.*  [En línea] enero-junio de 2011. [Citado el: 19 de abril de 2019.] http://mingaonline.uach.cl/scielo.php?script=sci\_arttext&pid=S0718- 64282011000100001&lng=es&nrm=iso&tlng=es. ISSN 0718-6428.

**Jímenez Cordero, Miguel Angel y Garcia Coello, Edgar Adolfo. 2015.** Aplicación móvil celular para incentivar el turismo urbano en Guayaquil. *DSpace Repository - Universidad Politécnica Salesiana.*  [En línea] Marzo de 2015. [Citado el: 19 de abril de 2019.] https://dspace.ups.edu.ec/handle/123456789/10323.

**Lazo, Juan y }Peralta, Paul. 2015.** La realidad Aumentada (QR CODE) como herramienta interactiva y potenciadora de información en museos. *Dspace de la Universidad del Azuay.* [En línea] 2015. [Citado el: 15 de Octubre de 2019.] http://dspace.uazuay.edu.ec/bitstream/datos/4398/1/10954.pdf.

**Manrique Goicochea, Carlos Andrés y Hernández Neyra, Sharles Anthony. 2015.** Influencia de medios digitales periodísticos en la identidad cultural de los jóvenes residentes en la urbanización san andrés. *DSpace Repository - Universidad Nacional de Trujillo.* [En línea] 2015. [Citado el: 19 de abril de 2019.] http://dspace.unitru.edu.pe/handle/UNITRU/4339.

**Mercedes Zapata, Carlos Borrego. 2014.** *Influencia del turismo en el desarrollo local de las comunidades de Huanchaco y Moche de Trujillo-Perú.* Trujillo : Revista de la Universidad Nacional de Trujillo, 2014. 2306-2002.

**MINCETUR. 2018.** *Nivel de Satisfacción del turista nacional y extranjero que visita Trujillo.* Lima : Ministerio de Comercio Exterior y Turismo, 2018.

**Ministerio de Cultura del Perú. 2012.** Lineamientos de Política Cultural 2013-2016. [En línea] 2012. [Citado el: 23 de abri de 2019.]

http://www.cultura.gob.pe/sites/default/files/pagbasica/tablaarchivos/03/lineamientomc.pdf.

**Ministerio del Ambiente. 2009.** Ministerio del Ambiente del Perú. [En línea] 22 de Mayo de 2009. [Citado el: 04 de Mayo de 2019.] https://www.cbd.int/doc/bioday/2009/peru/idb-2009-peru-gvtes.pdf.

**Mires, Jesús Jorge Herrera. 2013.** Diseño e implementación de una aplicación móvil basada en la tecnología NFC para acceso a información de las piezas de arte de un museo. *Repositorio - Pontifica Universidad Católica del Perú.* [En línea] Diciembre de 2013. http://tesis.pucp.edu.pe/repositorio/handle/123456789/5351.

**Mora Salcedo, Daniel Alejandro y Apolinar Santos, Diego Andres. 2015.** Repository - Universidad Catolica de Colombia. [En línea] 2015. https://repository.ucatolica.edu.co/bitstream/10983/2489/1/Documento%20FINAL.pdf.

**National Museums Scotland. n.d.** National Museums Scotland Website. [En línea] Tales of a Changing Nation, n.d. [Citado el: 05 de Mayo de 2019.] http://www.nms.ac.uk/our\_museums/national\_museum /explore\_the\_galleries/.

**Oblitas Guevara, Almendra. 2016.** *APLICACIÓN MÓVIL MULTIPLATAFORMA COMO GUÍA PARA ORIENTAR AL TURISTA EN SU ESTADÍA POR LA REGIÓN LAMBAYEQUE.* Chiclayo : Universidad Católica Santo Toribio de Mogrovejo, 2016.

**Organización Mundial del Turismo . 2003.** Turismo y Atenuación de la Pobreza. [En línea] 2003. [Citado el: 19 de abril de 2019.] http://step.unwto.org/es/content/el-turismo-y-la-atenuacion-dela-pobreza. 92-844-0600-5.

**Overseas Development Institute. 2007.** Can tourism offer pro-poor pathways to prosperity? *Briefing paper No. 22 (Instituto de Desarrollo de Ultramar (ODI).* [En línea] junio de 2007. [Citado el: 19 de abril de 2019.] https://www.odi.org/sites/odi.org.uk/files/odi-assets/publicationsopinion-files/110.pdf.

**Palomino, P. 2009.** *Investigación Cualitativa y Cuantitativa.* Puno : Universidad Nacional del Altiplano: Programa de Complementación, 2009.

**Quiroz Hernández, Zoila Analy. 2018.** DSpace Repository - Universidad Nacional de Trujillo. [En línea] 2018. http://dspace.unitru.edu.pe/handle/UNITRU/11634.

**Rodríguez, Eulalia, y otros. 2013.** *Interactive Tourist Guide: Connecting Web 2.0, Augmented Reality and QR Codes.* España : Procedia Computer Science, 2013. 1877-0509.

**Román Graván, Pedro. 2012.** Diseño, elaboración y puesta en práctica de un observatorio virtual de códigos QR. Sevilla : Revista d'innovació educativa, 2012.

**ServisoftCorp. 2019.** ServisoftCorp. [En línea] 19 de Febrero de 2019. https://www.servisoftcorp.com/definicion-y-como-funcionan-las-aplicaciones-moviles/.

**Sistema de Información Estadística de Turismo. 2018-2019.** datosTurismo. [En línea] 2018-2019. [Citado el: 11 de mayo de 2019.] http://datosturismo.mincetur.gob.pe/appdatosTurismo/Content2.html?fbclid=IwAR2GLYeNxZhW

yzA3vj2BeoC6VRlaBEAoOXnIceCfGrhKj\_GWIvvFocHGWCo.

*Software engineering-Product quality – Part 1: Quality Model.* **ISO/IEC 9126. 2001.** 2001.

**Things, Tales of. 2010.** Tales of Things Website. [En línea] 2010. [Citado el: 05 de Mayo de 2019.] http://talesofthings.com/totem\_media/press/TalesofThingsPressRelease.pdf.

**Valdivieso Atiago, Edison Gabriel. 2016.** *DISEÑO E IMPLEMENTACIÓN DE UNA APLICACIÓN TURÍSTICA DE LA CIUDAD DE RIOBAMBA PARA DISPOSITIVOS CON SISTEMA OPERATIVO ANDROID.*  Riobamba – Ecuador : Universidad Nacional de Chimborazo , 2016.

**Vazquez Mabel , Mabel , I. Hirata, Francisco y Sanchez Lopez, Juan de Dios. 2012.** *Using RFID/NFC and QR-Code in Mobile Phones.* Mexico : IntechOpen, 2012.

**Vazquez-Briseno, Mabel, y otros. 2012.** *Using RFID/NFC and QR-Code in Mobile Phones to Link the Physical and the Digital World.* Mexico : s.n., 2012. 978-953-51-0224-3.

**World Economic Forum. 2015.** The Global Competitiveness Report 2015-2016. [En línea] 2015. [Citado el: 15 de noviembre de 2019.] http://www3.weforum.org/docs/TT15/WEF\_Global\_Travel&Tourism\_Report\_2015.pdf.

**—. 2013.** The Travel & Tourism Competitiveness Report. [En línea] 2013. [Citado el: 17 de noviembre de 2019.]

http://www3.weforum.org/docs/WEF\_TT\_Competitiveness\_Report\_2013.pdf.

## <span id="page-48-0"></span>**ANEXOS**

### **Anexo 1: Encuesta PROYECTO: "TOURLAND" App Móvil Para Mejorar El Flujo Turístico de Trujillo en la Dirección Desconcentrada de Cultura De La Libertad, 2019**

Esta encuesta está dirigida a conocer cuan satisfecho(a) se encuentra con la experiencia, conocimiento sobre la ubicación de los lugares turísticos del centro de Trujillo. Las respuestas están en un rango de 1 a 5 donde 1 es el nivel más bajo y 5 es el más alto. INSTRUCCIÓN: Marque con una X, su respuesta.

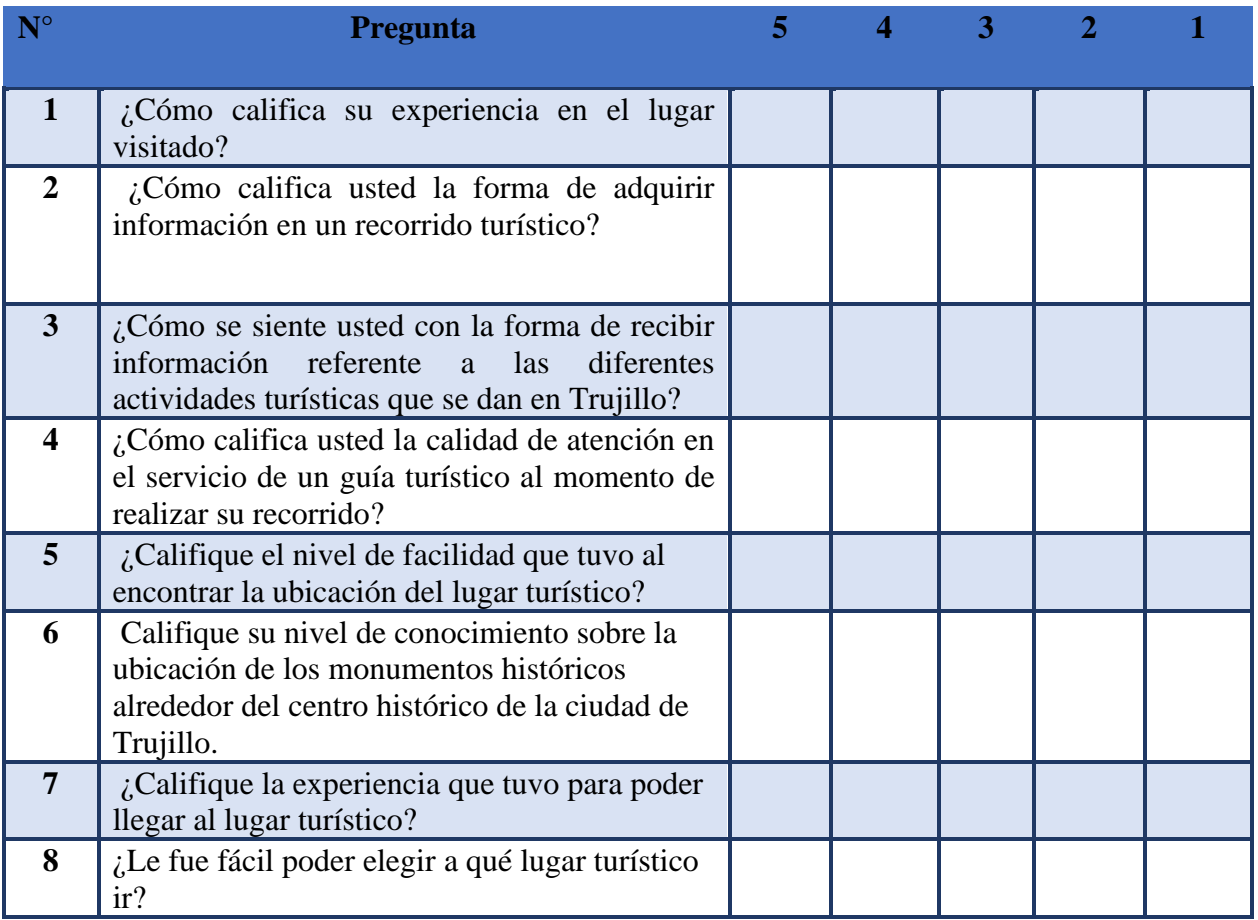

#### **Anexo 2: Guía de Observación**

**PROYECTO: "TOURLAND" App Móvil Para Mejorar El Flujo Turístico de Trujillo en la Dirección Desconcentrada de Cultura De La Libertad, 2019**

## **FECHA DE INICIO: \_\_\_\_\_\_\_\_\_\_\_\_\_\_\_\_\_\_\_\_\_\_\_\_\_\_\_\_**

 **FECHA DE FIN: \_\_\_\_\_\_\_\_\_\_\_\_\_\_\_\_\_\_\_\_\_\_\_\_\_\_\_\_**

 **ENCARGADO: \_\_\_\_\_\_\_\_\_\_\_\_\_\_\_\_\_\_\_\_\_\_\_\_\_\_\_\_\_\_\_\_\_\_\_\_\_\_\_\_\_\_\_\_\_\_\_**

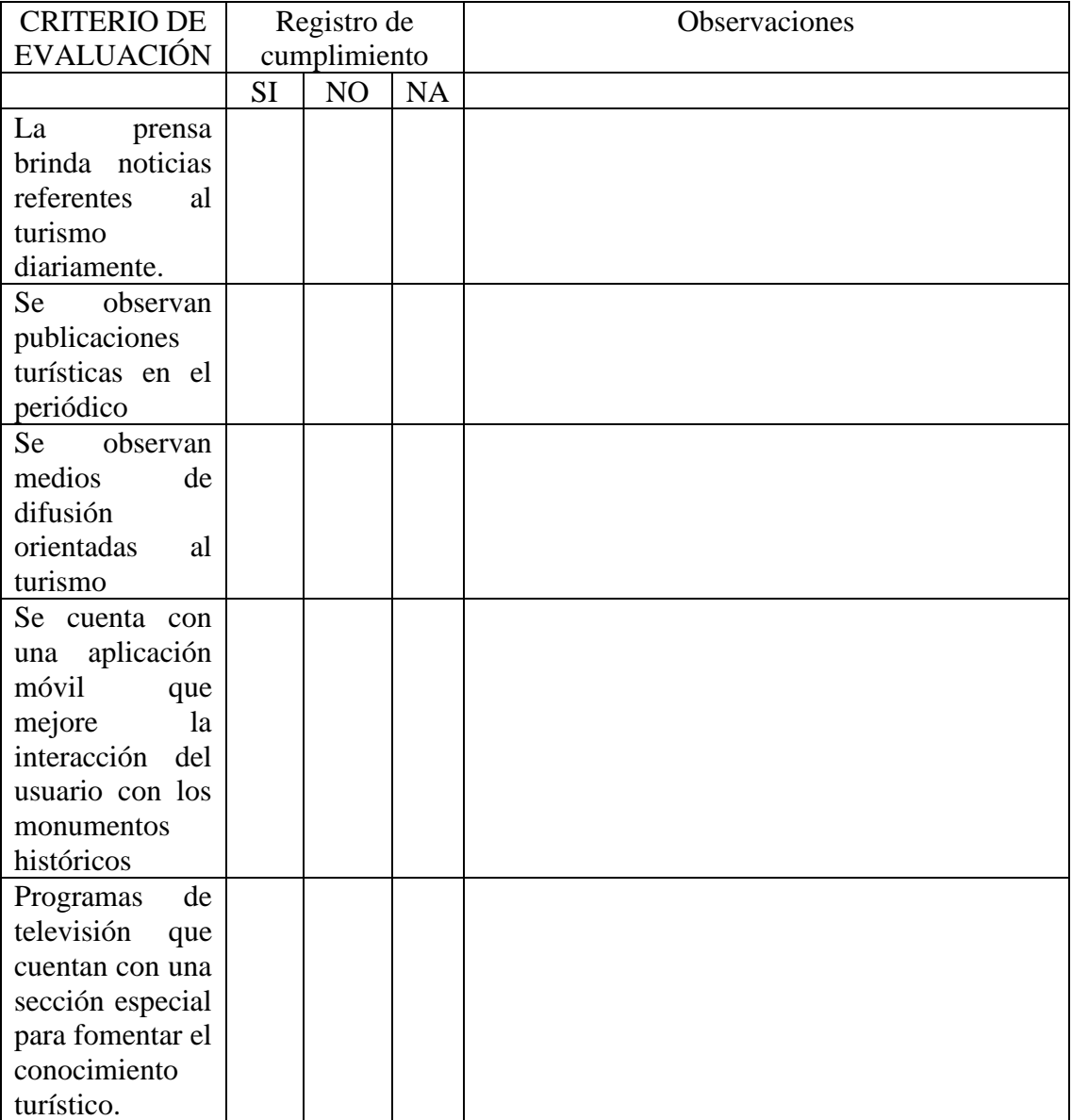

**Anexo 3: Registro para control de visitas**

## **PROYECTO DE INVESTIGACIÓN: "TOURLAND" App Móvil Para Mejorar El Flujo Turístico de Trujillo en la Dirección Desconcentrada de Cultura De La Libertad, 2019**

 **NOMBRE DEL LUGAR HISTORICO: \_\_\_\_\_\_\_\_\_\_\_\_\_\_\_\_\_\_\_\_\_\_\_\_\_\_\_\_\_\_\_\_\_\_\_\_\_\_\_\_\_\_\_\_\_\_\_\_\_\_\_\_\_\_\_\_\_\_\_\_\_\_**

 **FECHA DE INICIO: \_\_\_\_\_\_\_\_\_\_\_\_\_\_\_\_\_\_\_\_\_\_\_\_\_\_\_\_ FECHA DE FIN: \_\_\_\_\_\_\_\_\_\_\_\_\_\_\_\_\_\_\_\_\_\_\_\_\_\_\_\_**

 **ENCARGADO: \_\_\_\_\_\_\_\_\_\_\_\_\_\_\_\_\_\_\_\_\_\_\_\_\_\_\_\_\_\_\_\_\_\_\_\_\_\_\_\_\_\_\_\_\_\_\_\_\_\_\_\_\_\_\_\_\_\_\_\_\_\_\_\_\_\_\_\_\_\_\_\_\_\_\_\_\_\_\_\_\_\_**

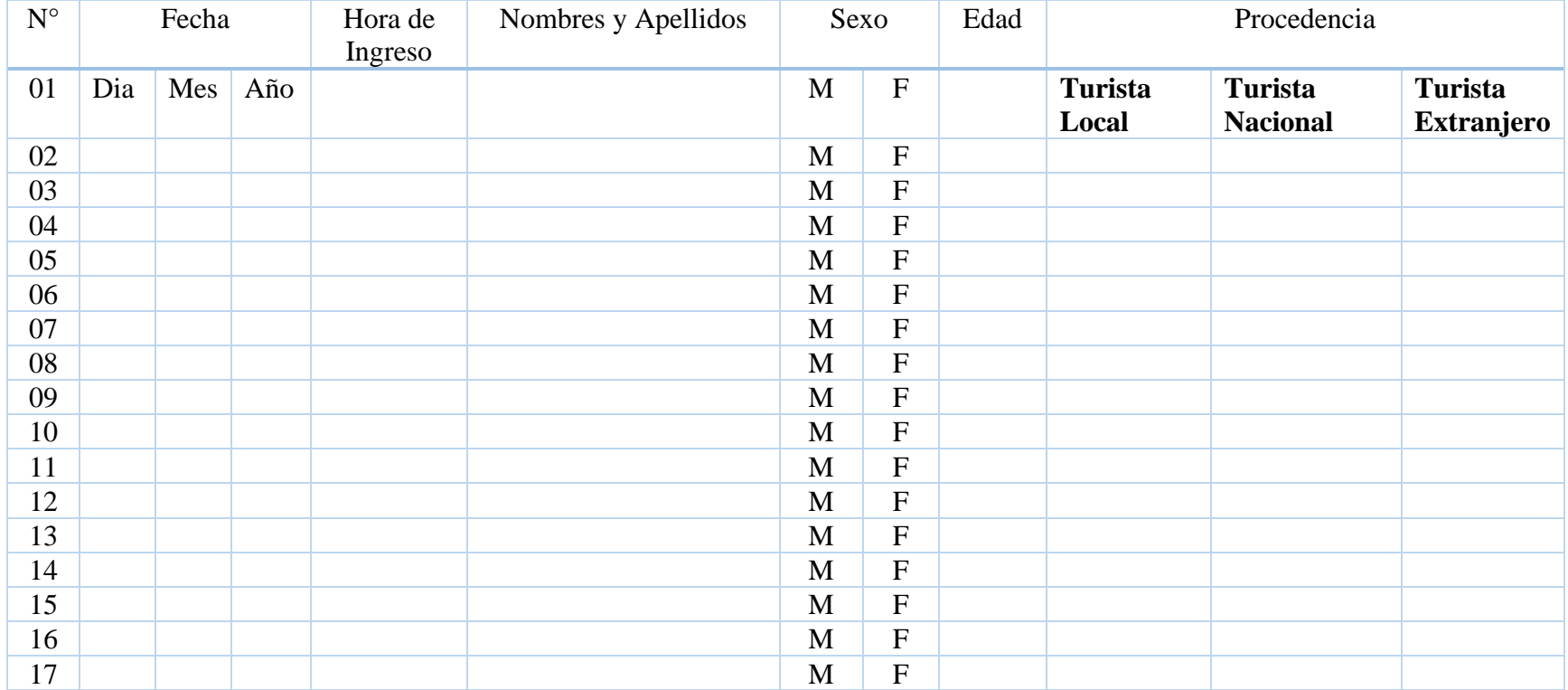

#### Trujillo, 07 de mayo de 2019

**MINISTERIO DE CULTURA** 

Expediente N°2019-0006182

1<br>N'Anexos:

**Registrador:<br>QUINTANA VILLAREAL** 

Remitents:<br>CIROS - DIRECTOR DE LA ESCUELA INGINERÍA DE<br>Destinatario: Nº de Clave:<br>DDC LIB - Nº Anexos: c/copia:<br>Becibido: Nº Anexos: c/copia:

Recibido 07/05/2018 - 13:40

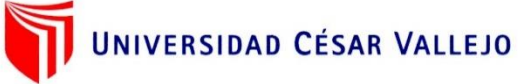

Carta Nª 121-2019/EIS-FI/UCV

 $Sefíor(a)$ :

Maria Elena del Carmen Cordova Burga

Directora de la Dirección Desconcentrada de la Libertad

Presente. -

De mi mayor consideración:

Es grato dirigirme a usted para saludarlo muy cordialmente como Director de la Escuela de Ingeniería de Sistemas de la Universidad César Vallejo y a la vez presentarle a los señores:

Sánchez Ordoñez Diana Isabel Vásquez Gutiérrez Rubén Carlos Andrés

Los Alumnos del IX ciclo de la Escuela Profesional de Ingeniería de Sistemas de esta Universidad.

Los alumnos mencionados están realizando un trabajo de para el curso de Proyecto de Investigación, por lo que se solicita se le brinde las facilidades necesarias en la institución que usted dignamente dirige y poder contar con el apoyo.

Seguro de contar con su apoyo, aprovecho la oportunidad para expresarle las muestras de mi consideración.

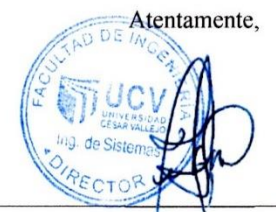

Dr. Juan Francisco Pacheco Torres. Director<sup>(e)</sup> de la Escuela Ingeniería de Sistemas

**CAMPUS TRUJILLO** Av. Larco 1770. Tel.: (044) 485 000. Anx.: 7000. Fax: (044) 485 019.

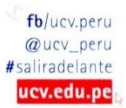

#### Trujillo, 28 de mayo de 2019

Registrador:<br>SALGADO MENDOZA SUSANA

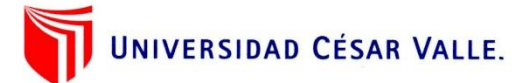

**MINISTERIO DE CULTURA** Expediente N°2019-0016636 

Recibido:<br>^4/06/2019 - 12:19

Carta Nº 121-2019/EIS-FI/UCV

 $Sefion(a)$ :

Maria Elena del Carmen Cordova Burga

Directora de la Dirección Desconcentrada de la Libertad

Presente. -

De mi mayor consideración:

Es grato dirigirme a usted para saludarlo muy cordialmente como Director de la Escuela de Ingeniería de Sistemas de la Universidad César Vallejo y a la vez presentarle a los señores:

Sánchez Ordoñez Diana Isabel Vásquez Gutiérrez Rubén Carlos Andrés

Los Alumnos del IX ciclo de la Escuela Profesional de Ingeniería de Sistemas de esta Universidad.

Los alumnos mencionados están realizando un trabajo de para el curso de Proyecto de Investigación, por lo que se solicita información del área de patrimonio cultural en la institución que usted dignamente dirige y poder contar con el apoyo.

Seguro de contar con su apoyo, aprovecho la oportunidad para expresarle las muestras de mi consideración.

Atentamente,

**Dr. Juan Francisco Pacheco Torres** Director (e) de la Escuela Ingeniería de Sistemas

**CAMPUS TRUJILLO** Av. Larco 1770. Tel.: (044) 485 000. Anx.: 7000. Fax: (044) 485 019.

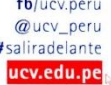

## **Anexo 5: Validación de Instrumentos por Juicio de Expertos**

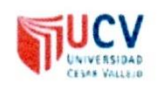

#### PLANTILLAS PARA LA EVALUACIÓN DE INSTRUMENTOS DE RECOLECCIÓN DE DATOS

1. IDENTIFICACION DEL EXPERTO

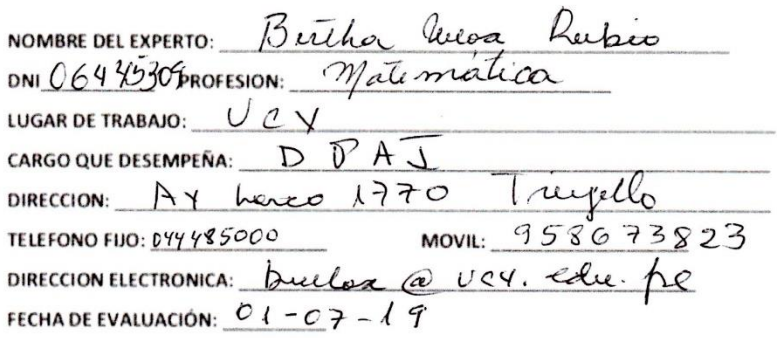

FIRMA DEL EXPERTO:

B Use

#### 2. PLANILLA DE VALIDACION DEL INSTRUMENTO

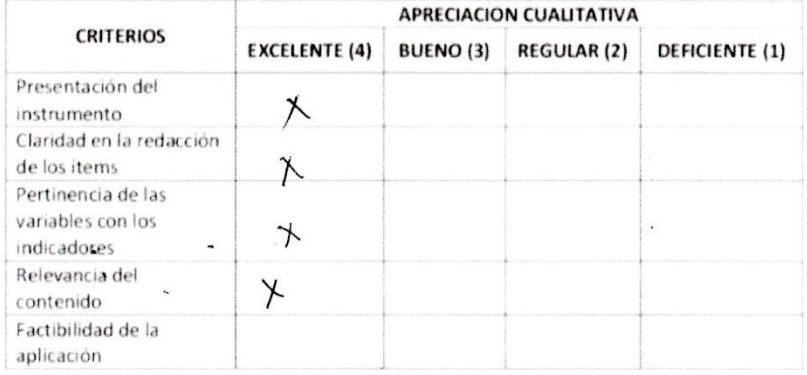

#### APRECIACION CUALITATIVA:

 $\,$  ,  $\overline{r}$ 

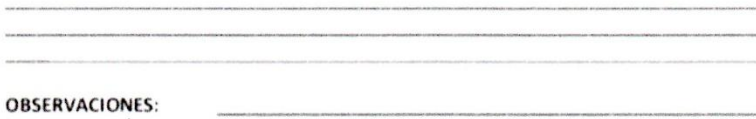

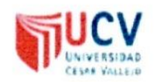

#### PLANTILLAS PARA LA EVALUACIÓN DE INSTRUMENTOS DE RECOLECCIÓN DE DATOS

1. IDENTIFICACION DEL EXPERTO

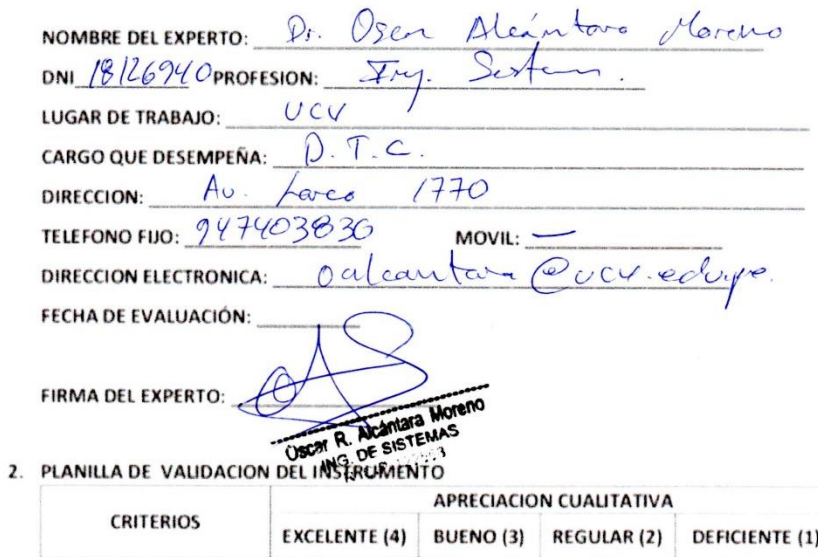

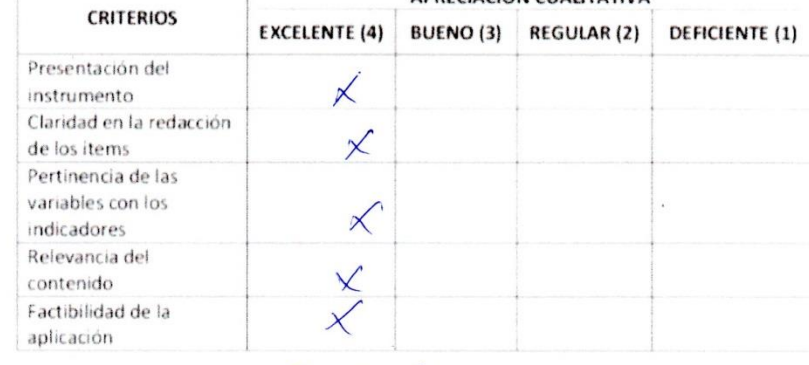

Excalat. APRECIACION CUALITATIVA:

 $\overline{\mathcal{C}}$ 

 $\tilde{\mathcal{A}}$  $\overline{\phantom{a}}$ 

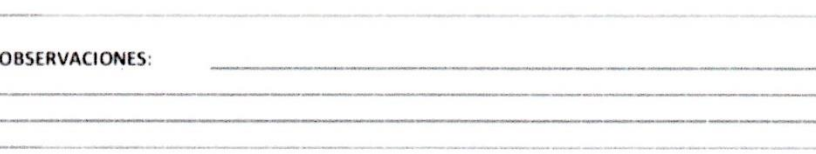

x

## **Anexo 6: Factibilidad Económica**

COSTO DE INVERSIÓN = S/.7673.90

### **Costo de Software**

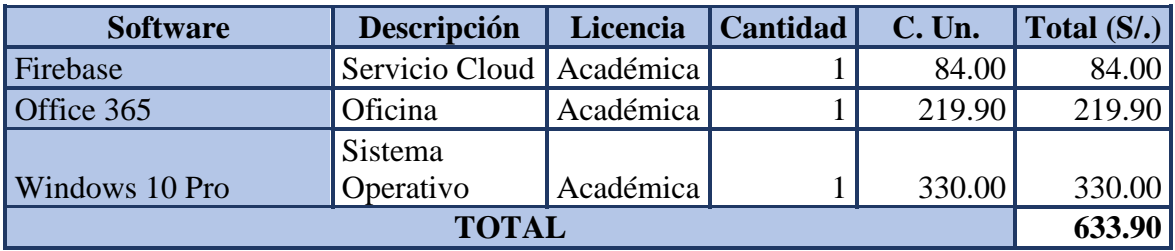

## **Costo de Hardware**

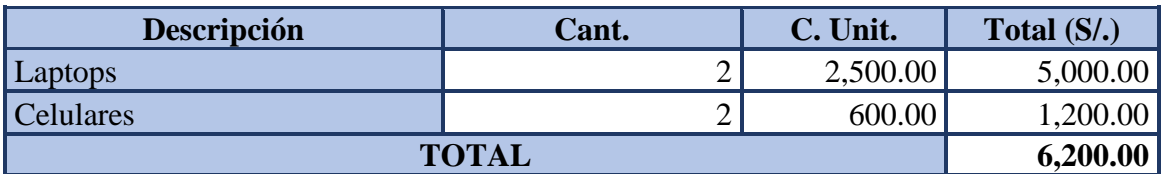

## **Costo de Mobiliario**

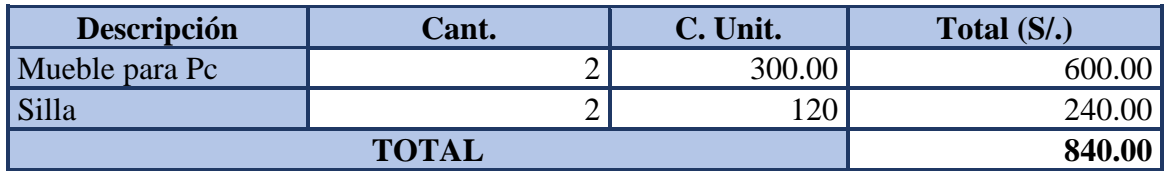

#### **COSTO DE DESARROLLO = S/.5448.11**

*Tabla: Costo de materiales*

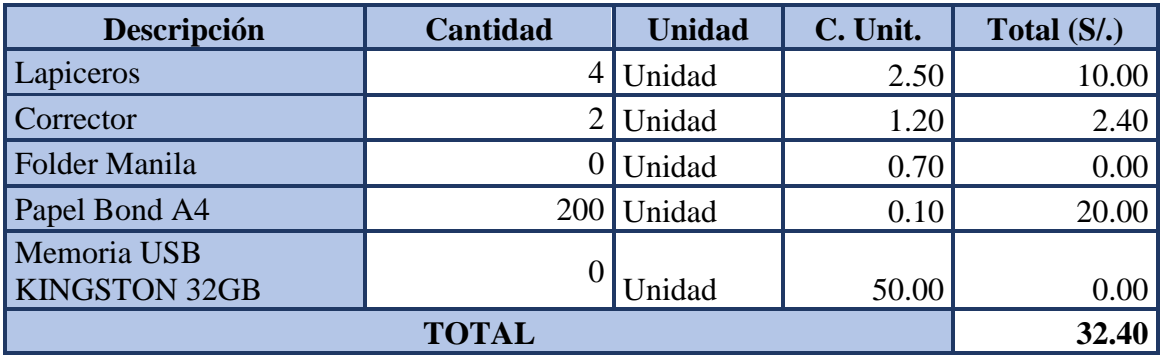

## *Tabla: Costo de personal*

| Descripción             | Rol     | Pago mes<br>$S$ . | <b>Meses</b> | Total $(S/\lambda)$ |
|-------------------------|---------|-------------------|--------------|---------------------|
| Sánchez Ordoñez Diana   | Tesista | 80.00             |              | 400.00              |
| Vásquez Gutiérrez Rubén | Tesista | 80.00             |              | 400.00              |
| Ing. Carlos Castillo    | Asesor  | 400.00            |              | 2000.00             |
| Ing Hugo Romero Ruiz    | Asesor  | 400.00            |              | 2000.00             |
| TOTAL                   |         |                   |              | 4800.00             |

*Tabla: Costo de Energía*

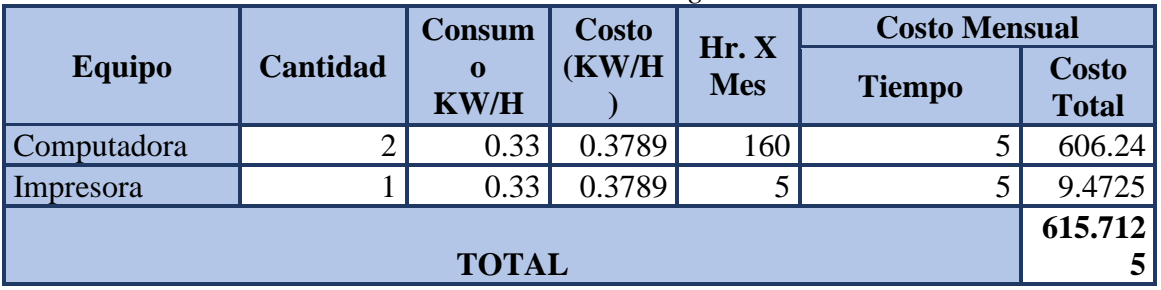

## **COSTO DE CAPACITACIÓN = S/.30.00**

*Tabla: Costo de capacitación del personal*

| <b>Descripción</b> | <b>Horas</b> | C. x hora | Total $(S1)$ |
|--------------------|--------------|-----------|--------------|
| Capacitación       | ັ            | 10.00     | 30.00        |
|                    | <b>TOTAL</b> |           | 30.00        |

## **BENEFICIO**

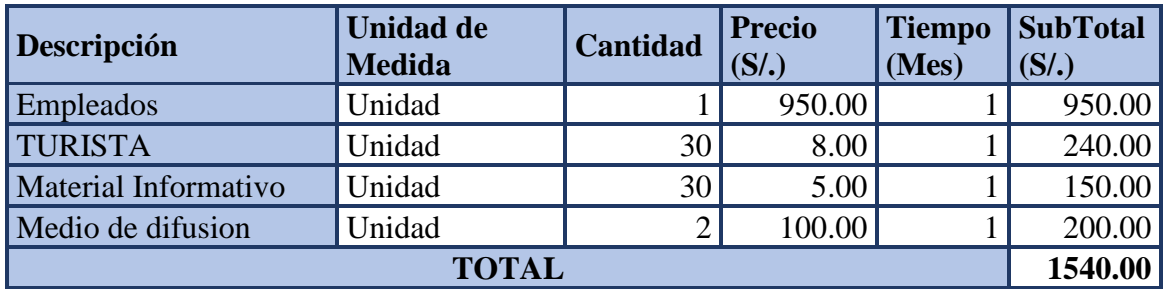

## **COSTO OPERACIONAL = S/.503.07**

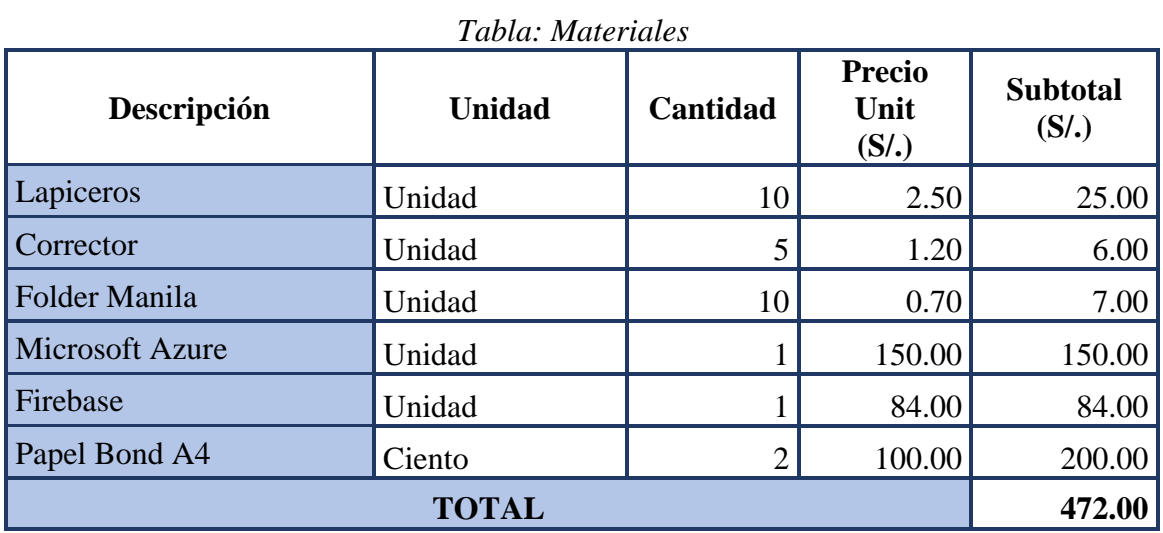

## *Tabla: Energía*

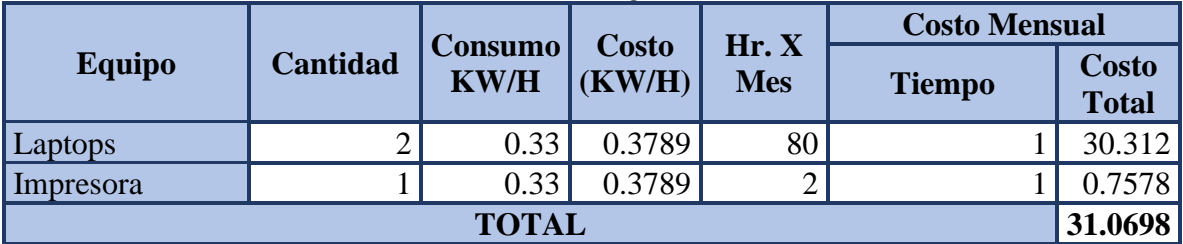

## **Anexo 7: Metodología Mobile D con SCRUM**

## **Desarrollo de la Aplicación**

El desarrollo de la App Tourland con la metodología Mobile-D, el cual se compone de 5 fases como se observa en la Figura: Exploración, Inicialización, Producción, Estabilización y Pruebas del sistema

#### *Figura 11 Fases de Mobile-D*

<span id="page-58-0"></span>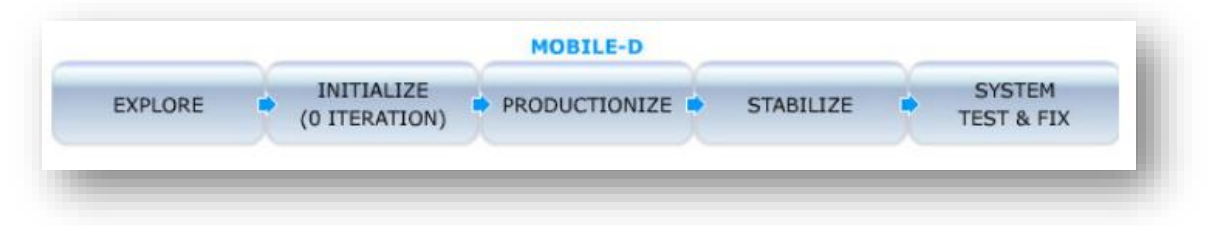

#### **Fuente VTT Electronics**

#### **Fase 1: Exploración**

#### **Establecimiento de Stakeholders**

En esta fase se definió a los involucrados del Proyecto y se identificó sus tareas, roles y responsabilidades.

**Líder de Proyecto:** 1 Jefe de Proyecto

**Equipo de desarrollo:** 2 Programadores

**Usuarios de aplicación:** Turistas Locales de la ciudad de Trujillo

**Sponsor:** Representantes de la Dirección Desconcentrada de Cultura La Libertad.

En una reunión realizada con todos ellos se definió la propuesta de producto, el cual es el desarrollo de la App en plataforma Android, TourLand.

## **Definición de Alcance**

En esta fase se determinó los requisitos previos, así como los objetivos y el Alcance del producto en base al tiempo de duración del proyecto.

Requisitos Previos:

- Información sobre los lugares turísticos alrededor del centro de Trujillo
- SmartPhones con Sistema operativo Android en version 5.0 o superior.

Objetivos:

• Escanear códigos QR colocados en cada accesorio de los centros turísticos.

- Consultar las ubicaciones exactas de los centros turísticos del centro de Trujillo
- Consultar la información detallada de los lugares turísticos
- Informar sobre las actividades turísticas realizadas en Trujillo

Alcance:

• Aplicación móvil en Android que mejore el flujo turístico de Trujillo.

#### **Establecimiento del Proyecto**

En esta etapa se definió el entorno técnico y físico del proyecto

Requerimientos Iniciales, análisis inicial y diseño de arquitectura base

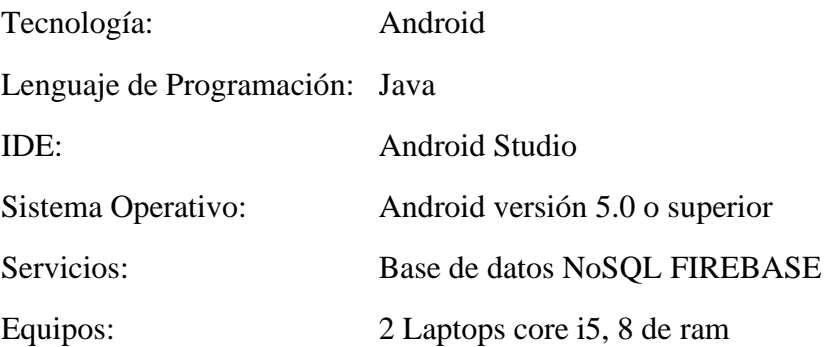

#### **Fase 2: Inicialización:**

#### **Configuración del Proyecto**

Preparación del ambiente:

- Instalación del jdk 7.0
- instalación del Android Studio
- Configuración de Firebase.

Capacitaciones:

Capacitación técnica al equipo de desarrollo sobre la tecnología de desarrollo móvil con Android Studio.

Plan de comunicación:

Se solicitó la data de asistencia del mes de agosto y septiembre para medir la cantidad de turistas que visitan los lugares turísticos del centro de Trujillo.

#### **Planeamiento Inicial**

Exposición del plan del proyecto y la arquitectura de la aplicación:

La arquitectura de la solución está orientada a trabajar con un servicio en la nube para el almacenamiento de la data, consta de 2 partes

- Aplicación Móvil
- Servicio de Firebase

<span id="page-60-0"></span>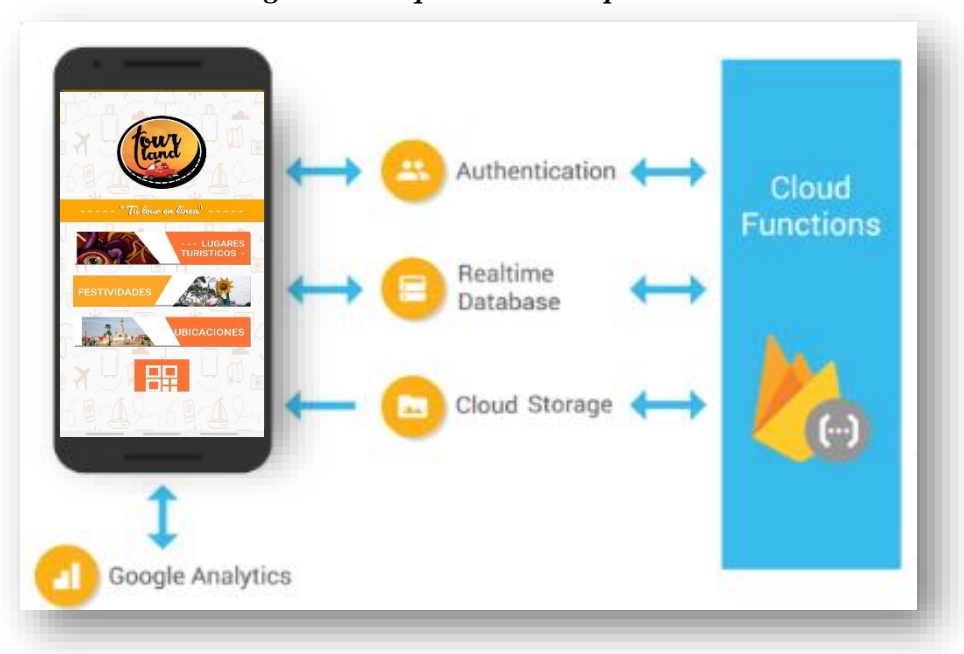

*Figura 12 Arquitectura de aplicación*

En la Figura 12 se presenta la arquitectura de la aplicación TourLand, la cual se instalará en un smartphone con sistema operativo Android versión 5.0 o superior, el teléfono debe contar con acceso a internet pues la aplicación realizará consultas a través de un servicio en la nube (firebase), de disponibilidad 24 x 7, mostrando la información requerida por el usuario.

**Explicación al equipo de desarrollo el producto desarrollar en base a los requerimientos definidos.**

#### **Historias de Usuario usando el Framework Scrum**

#### **HISTORIA DE USUARIO 1**

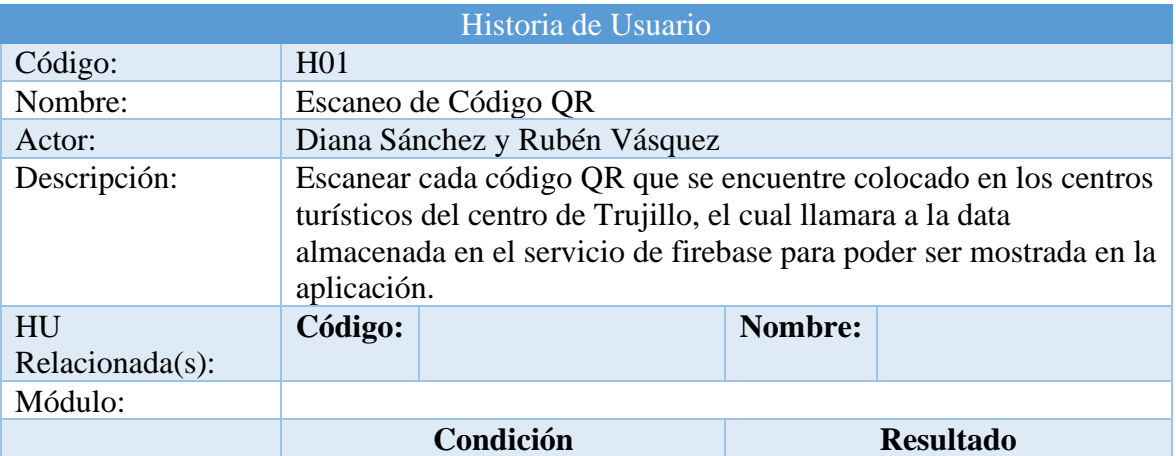

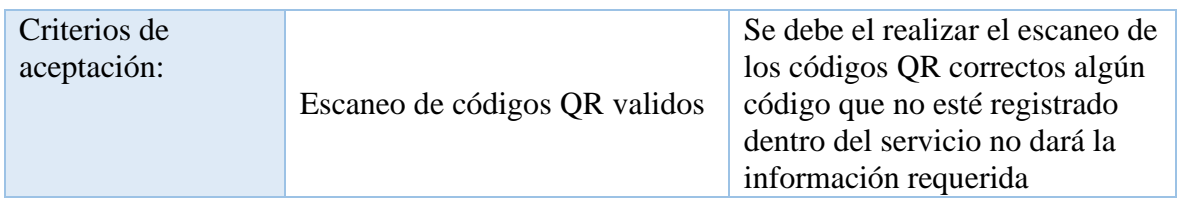

## **HISTORIA DE USUARIO 2**

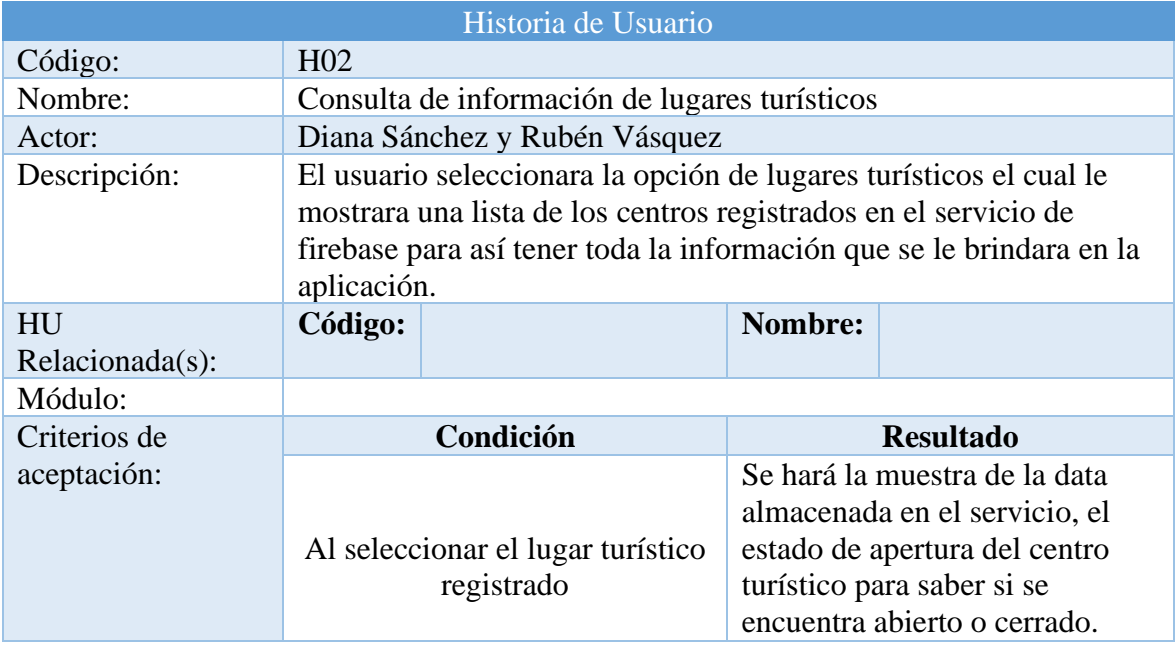

## **HISTORIA DE USUARIO 3**

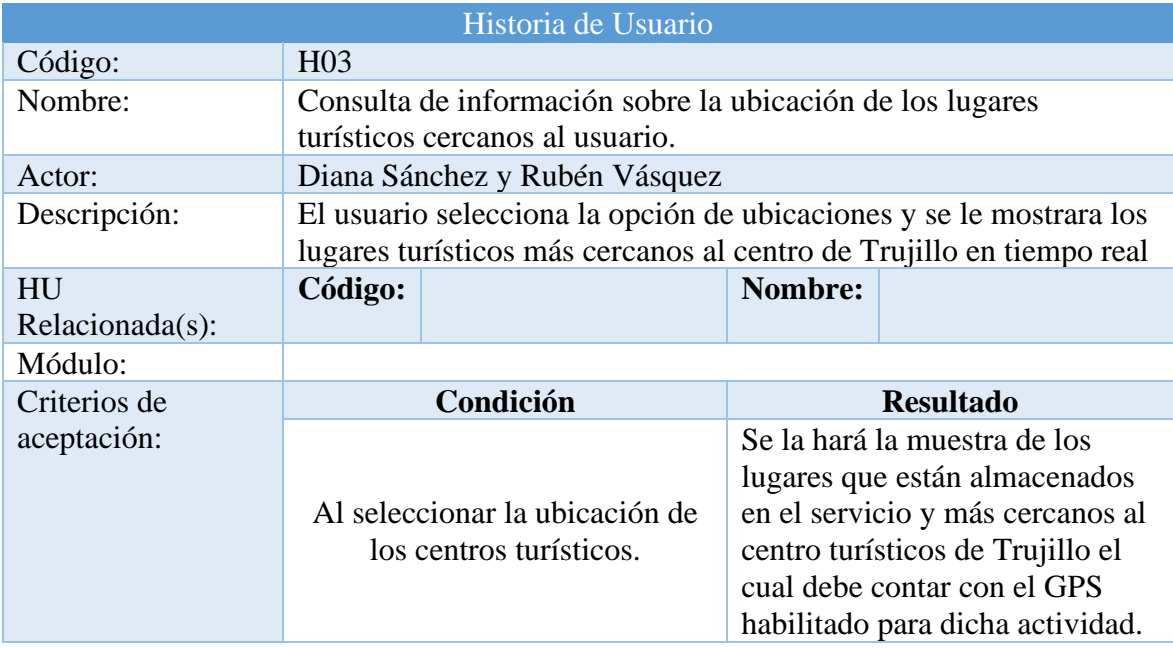

## **HISTORIA DE USUARIO 4**

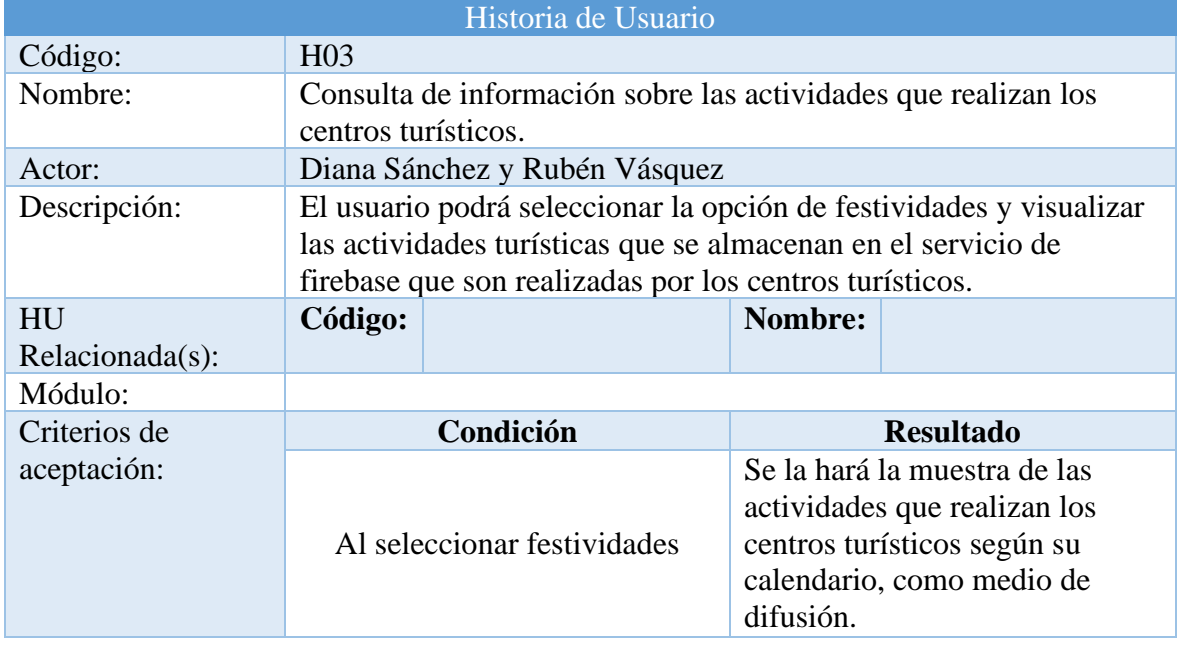

## **Elaboración de Prototipos de mediana fidelidad**

Las pantallas planteadas buscan cumplir con los requerimientos de la aplicación móvil

## <span id="page-62-0"></span>*Figura 13 Pantalla de Escaneo de código QR*

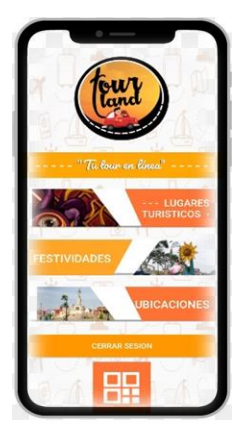

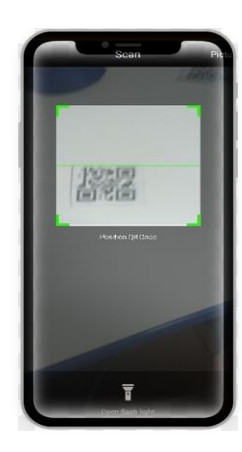

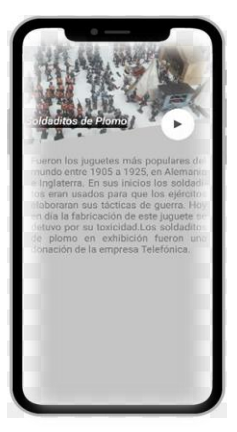

<span id="page-63-0"></span>*Figura 14 Consulta de información de lugares turísticos*

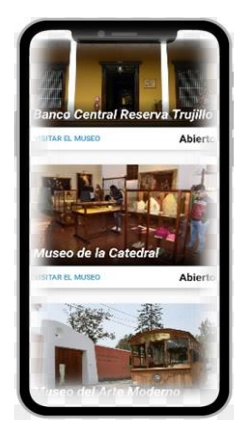

*Figura 15 Consulta de información de la ubicación de lugares turísticos*

<span id="page-63-1"></span>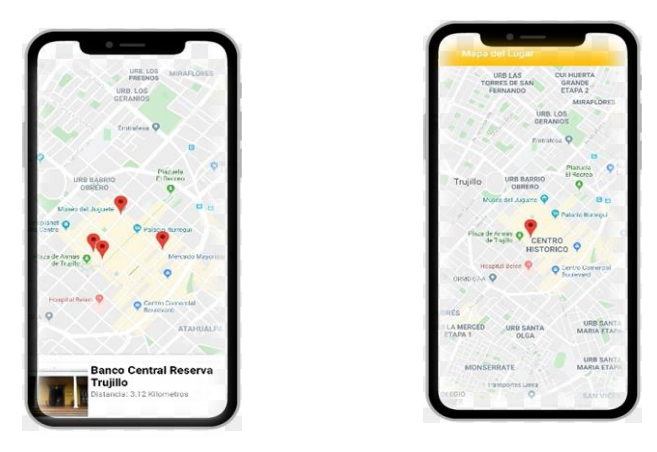

*Figura 16 Consulta de información de actividades turísticas*

<span id="page-63-2"></span>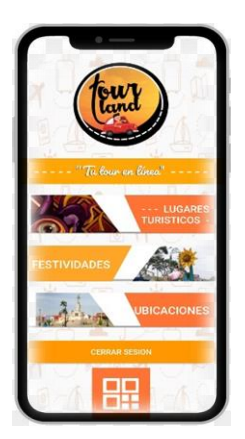

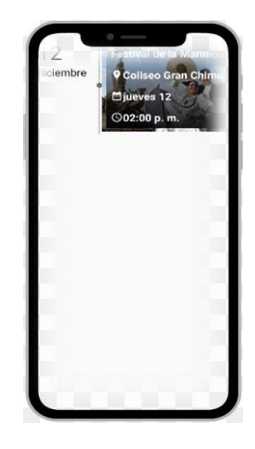

# **Fase 3: Producción:**

## **Servicio Firebase**

## *Figura 17 Estructura de datos de registro de usuario*

<span id="page-64-0"></span>

| tourland-c8134                     | $\equiv$ :<br><b>I</b> Usuarios | $\bullet$<br>$\Box$ diana<br>÷                    |
|------------------------------------|---------------------------------|---------------------------------------------------|
| Iniciar colección<br>$+$           | $+$ Agregar documento           | $+$ Iniciar colección                             |
| Usuarios<br>$\rightarrow$          | diana                           | $+$ Agregar campo                                 |
| calEvent<br>festividades<br>places | diana1998                       | correo: "diana1998@gmail.com"<br>usuario: "diana" |

*Figura 18 Estructura de datos almacenados para códigos QR*

<span id="page-64-1"></span>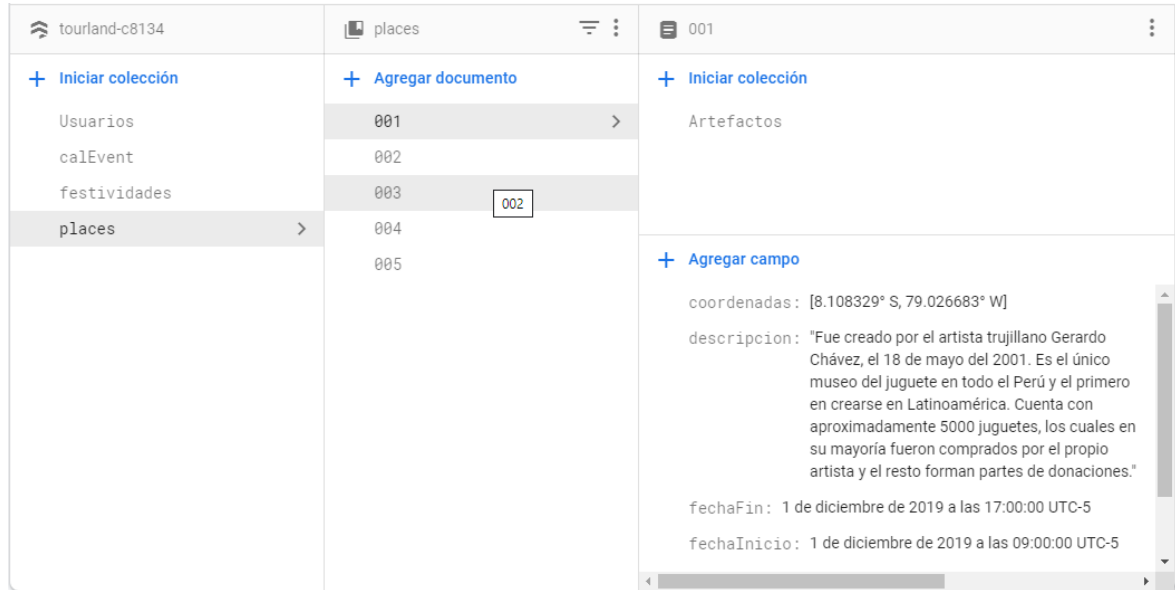

<span id="page-65-0"></span>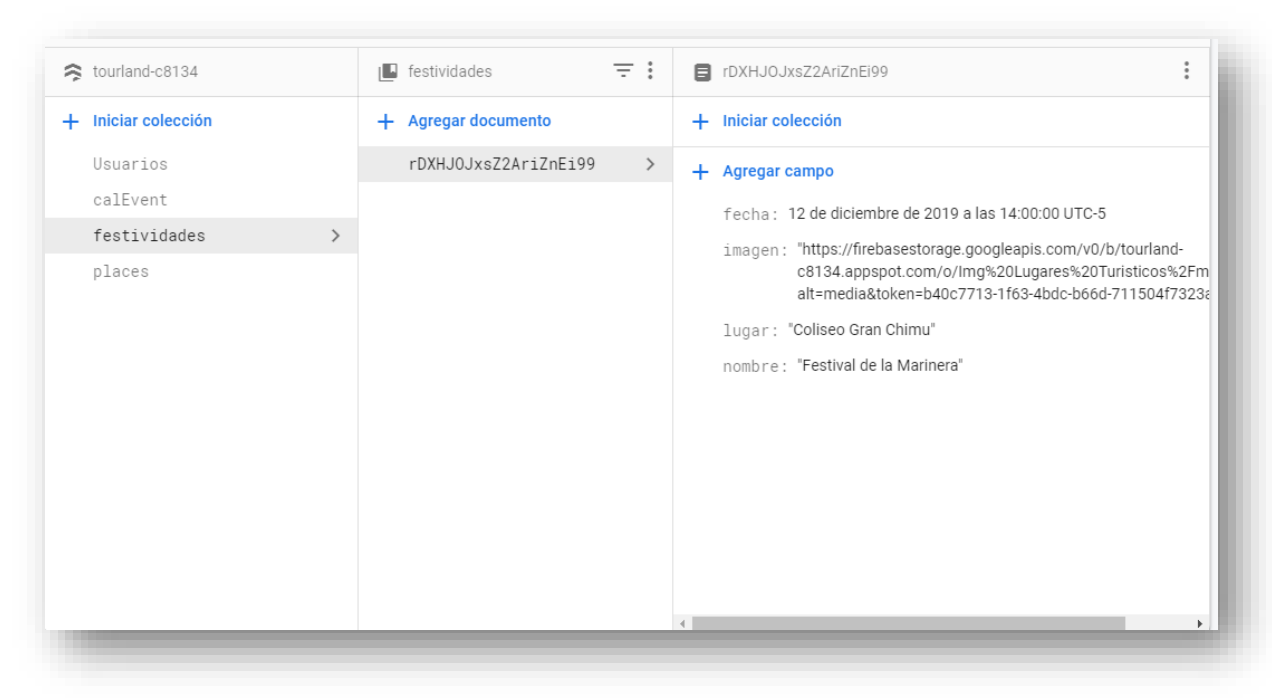

*Figura 19 Estructura de datos almacenados para festividades*

## **Stories Cards**

**HU1:** Escaneo de Código QR

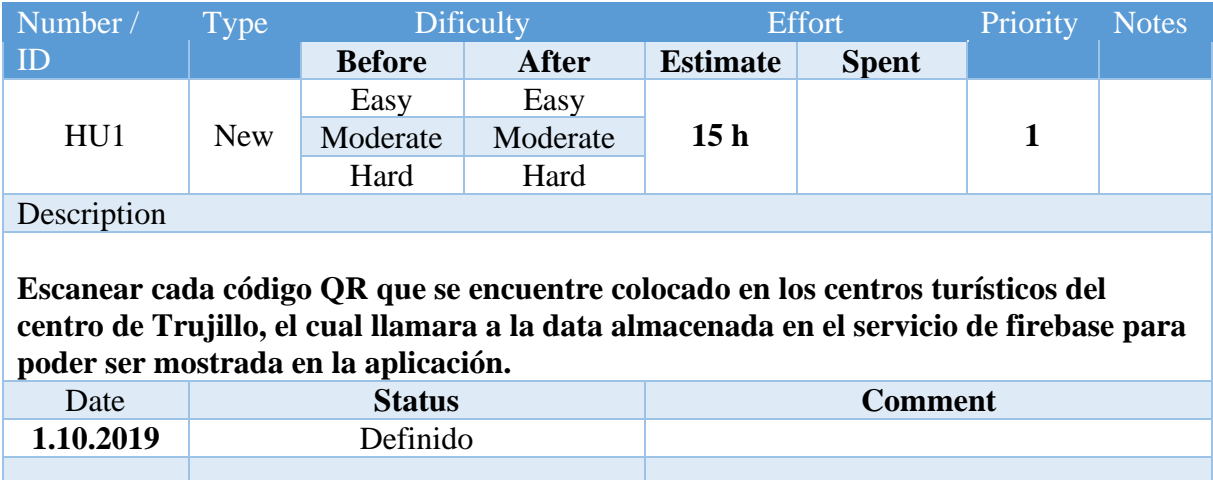

**HU2:** Consulta de información de lugares turísticos

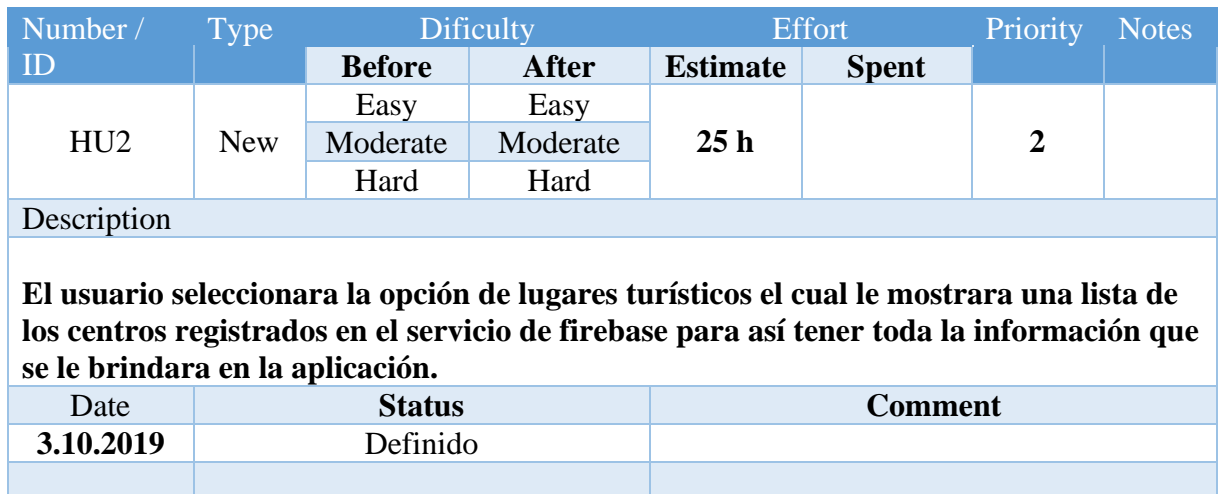

**HU3:** Consulta de información sobre la ubicación de los lugares turísticos cercanos al usuario.

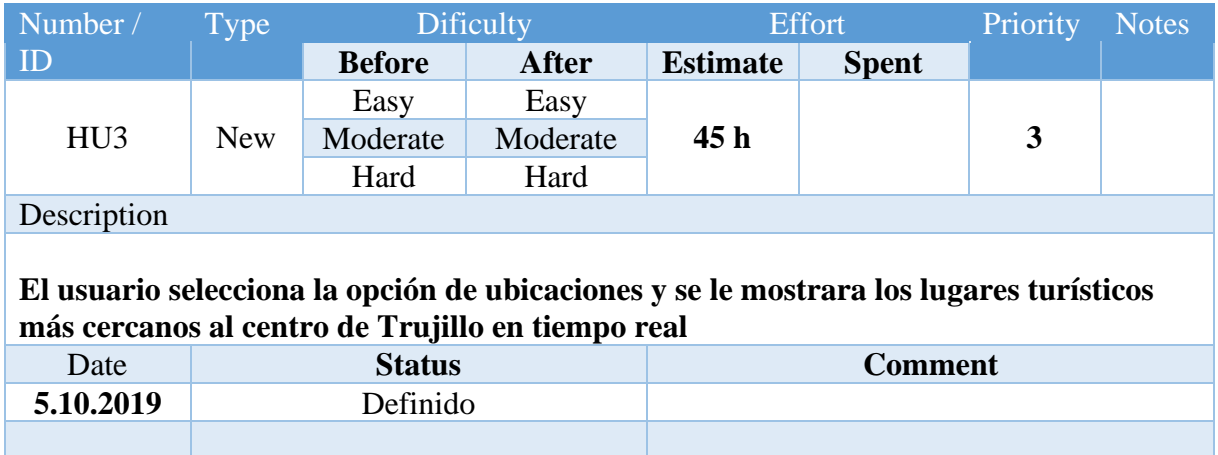

**HU4:** Consulta de información sobre las actividades que realizan los centros turísticos.

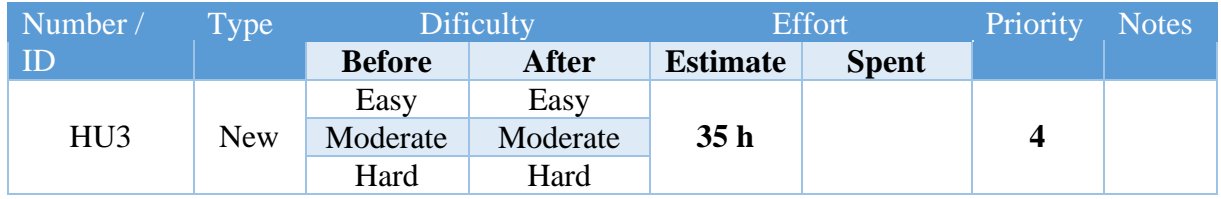

**Description** 

**El usuario podrá seleccionar la opción de festividades y visualizar las actividades turísticas que se almacenan en el servicio de firebase que son realizadas por los centros turísticos.**

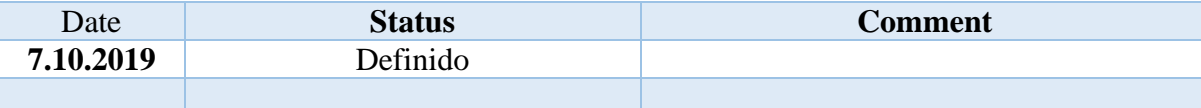

#### **Task Card**

Tareas relacionadas a la funcionalidad HU1 - Escaneo de Código QR

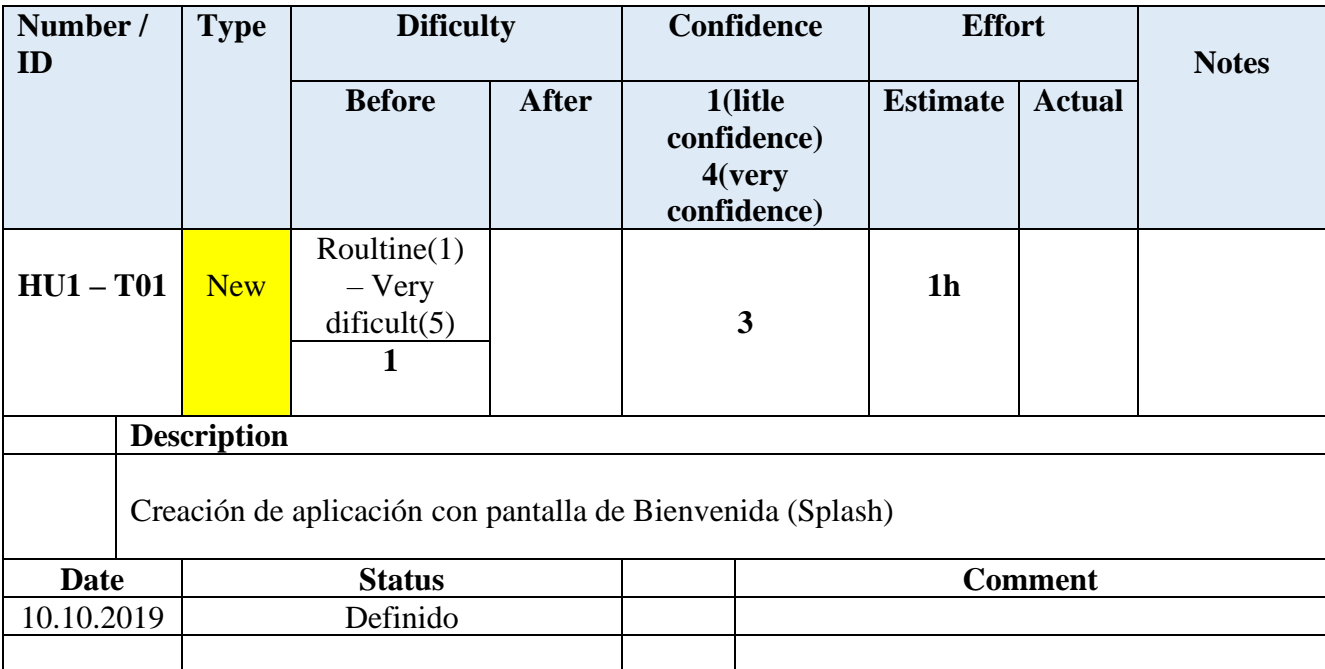

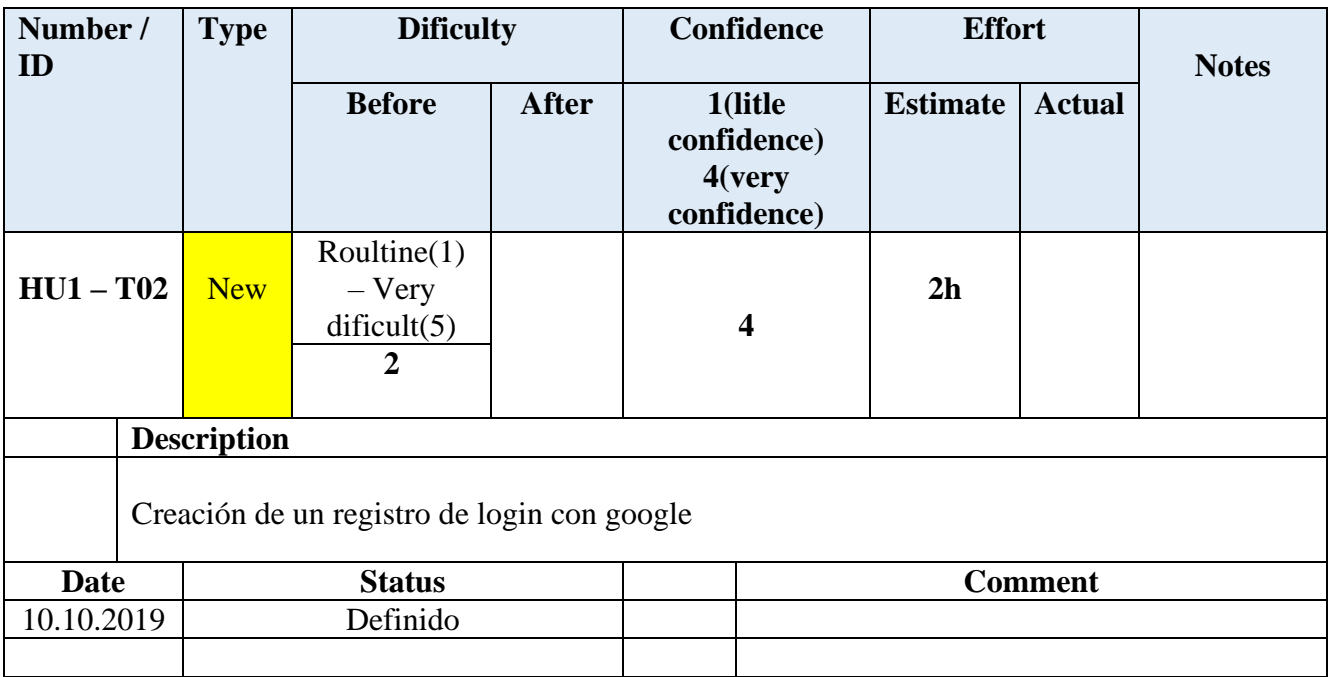

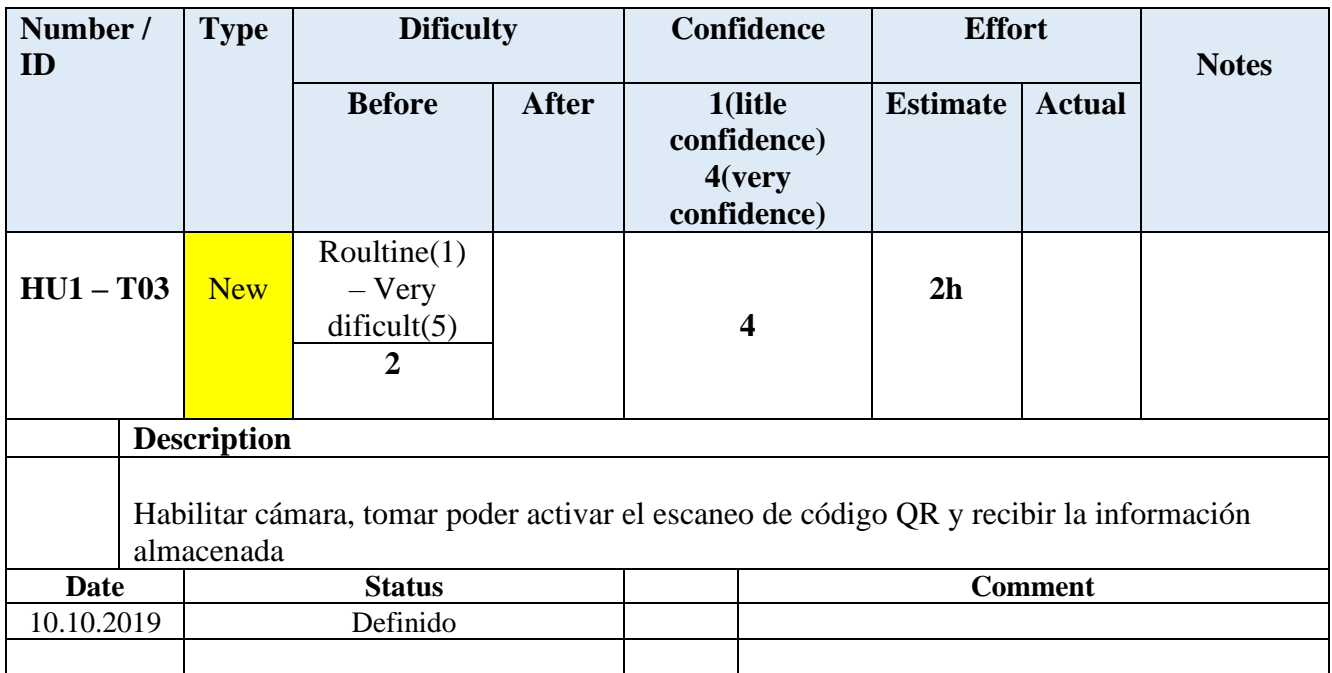

Tareas relacionadas a la funcionalidad HU3 - Consulta de información sobre la ubicación de los lugares turísticos cercanos al usuario.

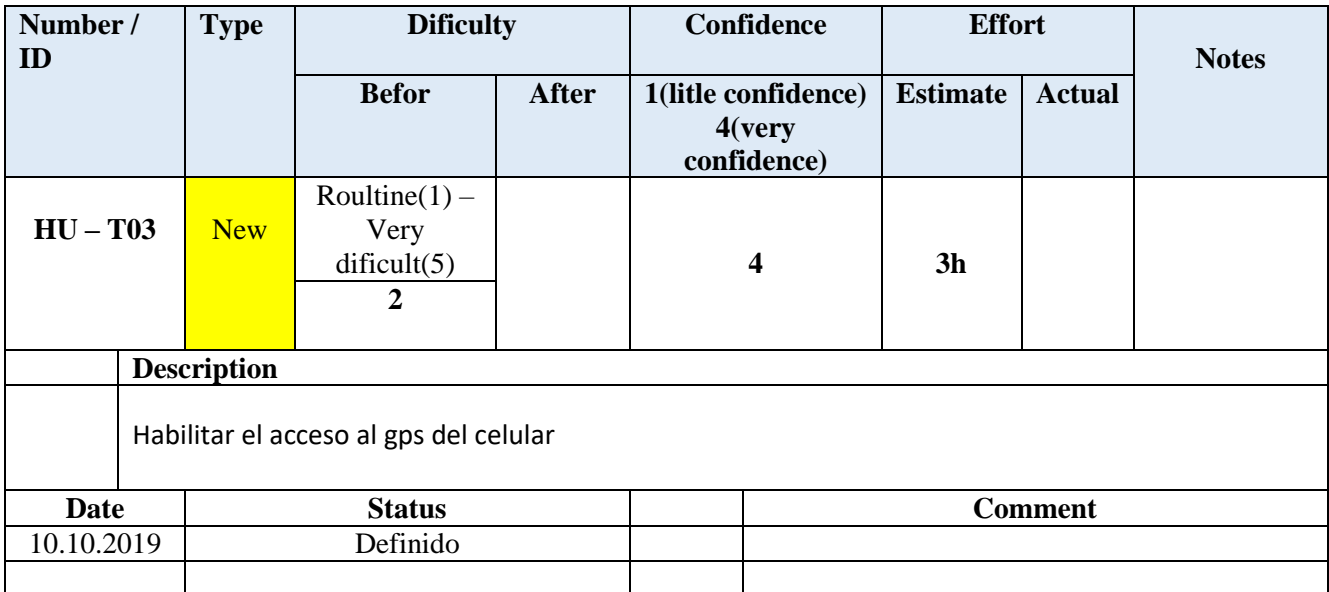

#### **Fase 4: Estabilización**

En esta etapa se procede a integrar las funcionalidades implementadas y de presentarse algún error se realizan las correcciones.

#### **Fase 5: Pruebas del sistema**

Se valida las funcionalidades de la aplicación móvil contra los Stories Cards y

se corrigen los errores encontrados.